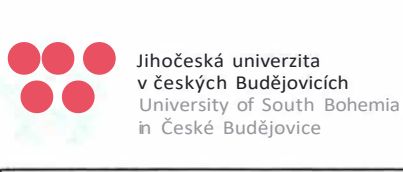

*f-.* 

#### **KUPNÍ SMLOUVA**

uzavřená podle § 2079 a násl. zák. č. 89/2012 Sb., občanský zákoník, v účinném znění

(dále také "smlouva")

C<sub>7</sub> is 10 sm I ouvy k upu11c1 h o: -1218300455........ c-1s o sm I ouvy pro d'ava11c1 h o: 2018/8/2

ID zakázky na profilu zadavatele: 51616

Pro veřejnou zakázku **AV technika pro EF - dodávka řídícího systému** 

**1. Smluvní strany** 

Kupující: se sídlem: se sídlem: zastoupená: **Jihočeská univerzita v českých Budějovicích**  Branišovská 1645/3a, 370 05 České Budějovice **Ekonomická fakulta**  Studentská 13,37005 České Budějovice Doc. Ing. Ladislav Rolínek, Ph.D., děkan fakulty ve věcech technických a objednávek: IČO: DIČ: (dále jen *"kupující")*  **a Prodávající:**  se sídlem: zastoupený: ve věcech technických: IČ: DIČ: právní forma: tel.: Kontakt na technickou podporu: bankovní spojení: číslo účtu: (dále jen *"prodávající")*  600 76 658 CZ60076658 **Hesperia s.r.o.**  Průběžná 2507/50, 370 04 České Budějovice Ing. Jiří Merle, jednatel společnosti 25166573 CZ25166573 společnost s ručením omezeným

#### **2. Předmět a místo plnění smlouvy**

- 2.1. Prodávající se zavazuje za podmínek stanovených touto smlouvou dodat kupujícímu zařízení /ucelený soubor v rozsahu a objemu dle ustanovení odst. č. 2.3. a 2.4. této smlouvy (dále jen "dodávka", "zařízení" či "zboží"). Prodávající se zavazuje provést dodávku vlastním jménem, na vlastní nebezpečí a odpovědnost. Kupující se zavazuje, že řádně dokončenou dodávku převezme a zaplatí za její dodání prodávajícímu dohodnutou cenu.
- 2.2. Prodávající bere na vědomí, že předmět plnění dle této Smlouvy je součástí projektu "Rozvoj JU Studijní **prostřed[]"** (dále jen *11Proj ekt<sup>11</sup>),* **registrační číslo projektu: CZ.02.2.67/0.0/0.0/17 044/0008542**  spolufinancovaného z prostředků Evropského fondu pro regionální rozvoj v rámci Operačního programu Výzkum, vývoj a vzdělávání **{dále jen** *"OP* **VW").** Prodávající bere na vědomí, že jelikož je kupní cena financována z prostředků dotace, může mít nesplnění jakékoliv povinnosti Prodávajícího dopad na

1

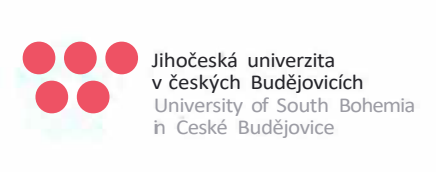

financování. Konstatování výdajů jako nezpůsobilých, případné udělení odvodu či správních sankcí v důsledku porušení této povinnosti bude představovat škodu, která Kupujícímu vznikla.

2.3. Rozsah dodávky je specifikován zadávací dokumentací, která je nedílnou součástí smlouvy, k veřejné zakázce **"AV technika pro EF - dodávka řídícího systému"** a nabídkou prodávajícího v této veřejné zakázce. Technická specifikace předmětu plnění uvedených v odst. 2.5 smlouvy tvoří přílohu č. 1, která je nedílnou součástí této smlouvy.

Provede-li prodávající dodávku ve větším rozsahu, než je uvedeno v Příloze č. 1, na toto přebytečné množství není uzavřena kupní smlouva. Kupující umožní prodávajícímu převzetí a odvoz přebytečného zboží, nebezpečí škody na přebytečném zboží nese po celou dobu prodávající.

- 2.4. Příloha č. 1 smlouvy Technická specifikace, obsahuje parametry zařízení/uceleného souboru nabídnuté prodávajícím resp. vyjádření prodávajícího, že zařízení požadované parametry splňuje a názvy a typové označení jednotlivých součástí dodávky doplněné prodávajícím.
- 2.5. Dodávkou předmětu plnění se pro účely této smlouvy rozumí: **11AV technika pro EF - dodávka řídícího systému:**

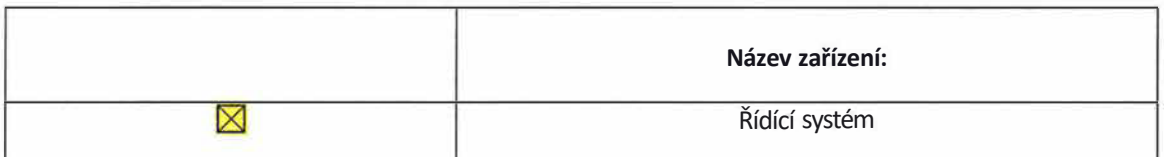

Přístroje a zařízení musí splňovat normy a další předpisy platné v ČR a EU.

- 2.6. Součástí dodávky je rovněž instalace zařízení, jeho uvedení do provozu a dále:
	- a) doprava zboží na místo plnění (dopravu do místa plnění zajišťuje na své náklady a nebezpečí prodávající),
	- b) vybalení, kontrola a umístění zařízení do konkrétní místnosti v místě plnění, dle požadavku kupujícího místnost plnění bude kupujícím upřesněna před realizací dodávky,
	- c) zpracování a předání instrukcí a návodů k obsluze a údržbě zařízení (manuálů) v českém a/nebo anglickém jazyce dle podmínek uvedených v příloze smlouvy - Technická specifikace,
	- d) zaškolení obsluhy,
	- e) předání prohlášení o shodě dodaného zboží se schválenými standardy,
	- f) vypracování celkového sumáře dodaných položek,
	- g) odvoz a likvidaci všech obalů a dalších materiálů použitých při plnění veřejné zakázky, v souladu s ustanoveními zákona 185/2001 Sb., o odpadech a o změně některých dalších zákonů,
	- h) úklid prostor dotčených instalací zařízení,
	- i) bezodkladné a bezplatné odstranění závad reklamovaných v záruční době,
	- j) závazek záručního servisu po dobu 36 měsíců, v případě dodávky softwaru pro ovládání a/anebo kalibraci zařízení jeho bezplatný upgrade po dobu 36 měsíců. Odlišný požadavek kupujícího na poskytnutí doby záruky, záručního servisu nebo rozšířeného upgrade softwaru bude uveden v příloze smlouvy Technická specifikace jako další parametr,
	- k) poskytnutí telefonické podpory kompetentním pracovníkem prodávajícího pro řešení náhlých problémů s provozem zařízení v rámci záruční doby. Kontakt na telefonickou podporu je uveden v čl. I smlouvy,

Pro účely této smlouvy se rozumí:

m) *Instalací zboží* jeho usazení v konkrétní místnosti v místě plnění, sestavení, propojení a napojení zboží na zdroje, zejména připojení zboží k elektrickým rozvodům, k slaboproudým a optickým rozvodům, rozvodu vody, demineralizované vody, plynu, technických plynů, tepla, chladu ă vzduchotechniky Ue-li funkce zboží podmíněna takovým připojením),

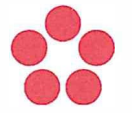

Jihočeská univerzita v českých Budějovicích University of South Bohemia in Ceské Budějovice

n) *Uvedením zboží do provozu* jeho odzkoušení a ověření správné funkce zboží, případně jeho seřízení, jakož i provedení jiných úkonů a činností nutných pro to, aby zboží mohlo plnit sjednaný či obvyklý účel a zaškolení obsluhy zadavatele,

o) *Zaškolením obsluhy* se rozumí poskytnutí výkladu o konstrukci a funkci zařízení, předvedení obsluhy zařízení včetně údržby zařízení vykonávané obsluhou zařízení neomezenému počtu osob, metodické vedení a kontrola školených pracovníků při praktickém nácviku obsluhy a údržby vykonávané obsluhou zařízení, přezkoušení školených pracovníků a vystavení potvrzení opravňujícího školené pracovníky k obsluze a údržbě zařízení. Zaškolení pracovníků obsluhy určených kupujícím musí být provedeno kompetentním pracovníkem prodávajícího. Školení musí být provedeno v takovém rozsahu a takové časové délce, aby byla obsluha schopná správné obsluhy, údržby a základních oprav zařízení dle požadavků výrobce zařízení. Školeným pracovníkům je v průběhu školení povoleno provádět fotodokumentaci a video dokumentaci.

- 2.7. Prodávající prohlašuje, že dodávka obsahuje zboží, které je nové, nepoužité, plně funkční a bez dalších dodatečných nákladů ze strany kupujícího. Prodávající prohlašuje, že je schopen zajistit dodávku předmětu plnění jako celku dle odst. 2.5.
- 2.8. Bez písemného souhlasu kupujícího nesmí být použity jiné materiály a technologie, než které byly uvedeny v zadávací dokumentaci k výše uvedené veřejné zakázce. V případě, že daný výrobek již nebude v době plnění běžně dostupný na trhu, má kupující právo požadovat od prodávajícího splnění předmětu plnění dodáním zařízení obdobných nebo vyšších parametrů při dodržení nabídkové ceny.
- 2.9. Prodávající bere na vědomí, že kupující považuje účast prodávajícího ve veřejné zakázce při splnění kvalifikačních předpokladů za potvrzení skutečnosti, že prodávající je ve smyslu ustanovení§ 5 odst. 1 zák. č. 89/2012 Sb., občanský zákoník, v účinném znění (dále jen *"občanský zákoník")* schopen při plnění této smlouvy jednat se znalostí a pečlivostí, která je s jeho povoláním nebo stavem spojena, s tím, že případné jeho jednání bez této odborné péče půjde k jeho tíži. Prodávající nesmí svou kvalitu odborníka ani své hospodářské postavení zneužít k vytváření nebo k využití závislosti slabší strany a k dosažení zřejmé a nedůvodné nerovnováhy ve vzájemných právech a povinnostech smluvních stran.

#### **3. Předpokládaný termín a místo plnění**

- 3. 1. Splněním dodávky se rozumí úplné dokončení dodávky v rozsahu dle odst. 2.6 této smlouvy, stvrzené podepsáním Protokolu o předání a převzetí dodávky, vč. protokolů o odstranění všech případných drobných vad zjištěných při instalaci zařízení.
- 3.2. Předpokládaný termín plnění: **do 31. 8. 2018.**
- 3.3. Prodávající se zavazuje protokolárně dodat a instalovat předmět plnění po obdržení písemného pokynu k plnění od kupujícího.
- 3.4. Místem plnění se pro účely této smlouvy rozumí: Ekonomická fakulta Jihočeské univerzity v Českých Budějovicích na adrese: Studentská 13, 370 05 České Budějovice

#### **4. Cena za předmět plnění**

- 4.1. Cena za dodávku, uvedená v odst. 4. 2. je stanovena dohodou smluvních stran pro rozsah dodávky dle zpracované zadávací dokumentace a nabídky prodávajícího. Kupní cena je stanovena jako cena pevná a nejvýše přípustná.
- 4.2. Cena dodávky předmětu plnění je ve smyslu ustanovení odst. č. 4. 1. této smlouvy sjednána ve výši:

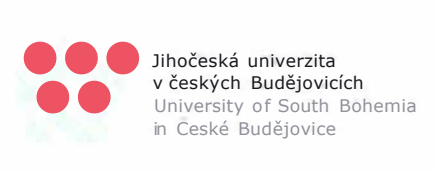

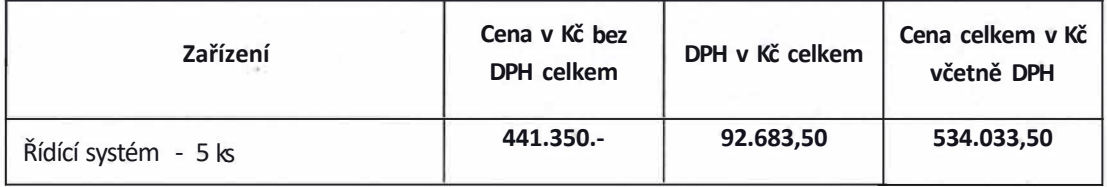

- 4.3. Jednotkové ceny dodávky jsou uvedeny v **příloze č. 4 KS Položkový rozpočet,** která je nedílnou součástí této smlouvy.
- 4.5. Kupní cena obsahuje veškeré náklady spojené s dodávkou zboží a provedením sjednaných služeb a prací, zejména náklady na pořízení zboží včetně nákladů na jeho výrobu, náklady na dopravu zboží na místo plnění včetně případných nákladů na manipulační mechanismy, náklady na pojištění zboží, ostrahu zboží do jeho předání a převzetí, daně a poplatky spojené s dodávkou zboží, náklady na průvodní dokumentaci a náklady spojené s uskutečněním veškerého plnění, které je součástí dodávky. Sjednaná kupní cena je nezávislá na vývoji cen a kursových změnách.
- 4.6. Prodávající prohlašuje, že je plně seznámen s rozsahem a povahou požadavků kupujícího na zboží a že správně vymezil, vyhodnotil a ocenil veškeré dodávky, služby a práce, které jsou nezbytné pro řádné splnění závazku prodávajícího ze smlouvy, a že při stanovení ceny dle této smlouvy:
	- **• překontroloval dodávané zboží**
	- **• prověřil místní podmínky pro provedení předmětu smlouvy,**
	- **• při kalkulaci ceny zohlednil všechny technické a obchodní podmínky uvedené ve smlouvě.**
- 4.7. Kupní cena je doložena položkovým rozpočtem. Prodávající ručí za to, že položkový rozpočet je v úplném souladu s obchodními a technickými podmínkami dodávky sjednanými ve smlouvě. Jednotkové ceny uvedené v položkovém rozpočtu slouží k prokazování finančního objemu dodaného a instalovaného zboží. Jednotkové ceny uvedené v položkovém rozpočtu jsou ceny nejvýše přípustné po celou dobu realizace dodávky. Prodávající nemá právo domáhat se zvýšení sjednané ceny z důvodů chyb nebo nedostatků v položkovém rozpočtu, pokud jsou tyto chyby důsledkem nepřesného nebo neúplného ocenění dodávky.

#### **5. Platební podmínky, fakturace**

5.1. Smluvní strany se dohodly na těchto platebních podmínkách:

Úhrada kupní ceny bude provedena po protokolárním předání a převzetí předmětu plnění, Platba proběhne včas, tj. nejdéle se **splatností do 31. 8. 2018** na základě řádně vystaveného daňového dokladu (faktury). Platba bude probíhat výhradně v CZK a rovněž veškeré cenové údaje budou v této měně. Fakturace dodávky bude uskutečněna na základě vystavené faktury do výše 100% celkové ceny dodávky, která bude splňovat náležitosti daňového dokladu dle platných obecně závazných právních předpisů, tj. dle zákona č. 235/2004 Sb., o dani z přidané hodnoty.

- 5.2. **Faktura pro projekt bude obsahovat prohlášení, že účtované plnění je poskytováno pro účel projektu**  Rozvoj JU - Studijní prostředí, a bude označena číslem projektu: CZ.02.2.67/0.0/0.0/17 044/0008542, **ID:51616 zakázky a číslo smlouvy.**
- 5.3. Splatnost daňových dokladů bude prodávajícím stanovena na 30 kalendářní dnů (maximální lhůta splatnosti do 31. 8. 2018) od jejího doručení kupujícímu za předpokladu, že bude vystavena v souladu s platebními podmínkami a bude splňovat všechny náležitosti požadované touto smlouvou.
- 5.4. V případě, že faktura nebude vystavena oprávněně či nebude obsahovat náležitosti uvedené ve smlouvě, je kupující oprávněn ji vrátit k doplnění. V takovém případě lhůta splatnosti začne plynout až dnem doručení opravené či oprávněně vystavené faktury kupujícímu.

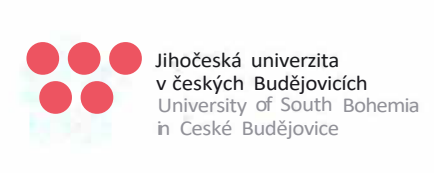

- 5.5. Prodávající bere na vědomí, že úhrada faktur za dodávku zboží financovanou z prostředků operačních programů a státního rozpočtu bude probíhat v závislosti na uvolňování finančních prostředků určených na financování některých dodávek. V případě, že nebudou prostředky rozpočtu uvolněny včas, nebude prodávající považovat kupujícím neprovedené úhrady za prodlení s úhradou faktur a prodávající nebude uplatňovat smluvní pokutu a ani neuplatní zákonný úrok z prodlení. Kupující se zavazuje prodávajícího písemně informovat o případných problémech s uvolňováním finančních prostředků.
- 5.6. Kupující neposkytne prodávajícímu žádné zálohy.
- 5.7. Pokud bude dodávka prodávajícím předána a kupujícím převzata bez vad a nedodělků, uhradí kupující ve lhůtě splatnosti celou kupní cenu včetně DPH. Pokud kupující převezme dodávku, na níž se vyskytují vady či nedodělky, uhradí kupující ve lhůtě splatnosti pouze 85 % kupní ceny a DPH v plné výši, zádržné ve výši 15 % kupní ceny uhradí kupující až po odstranění poslední vady a posledního nedodělku uvedeného v protokolu o předání a převzetí, a to ve lhůtě splatnosti dle odst. 5.3. smlouvy počítané ode dne odstranění poslední vady ä nedodělku.

#### **6. Realizace dodávky předmětu plnění**

- 6.1. Prodávající je povinen udržovat na převzatém místě montáže pořádek a čistotu a je povinen odstraňovat odpady a nečistoty vzniklé jeho pracemi. Poruší-li prodávající tuto povinnost a přes upozornění oprávněného zástupce kupujícího nepořádek do dvou dnů neodstraní, je kupující oprávněn sjednat pořádek na náklady prodávajícího.
- 6.2. Prodávající umožní zástupci kupujícího volný přístup do místa montáže a do souvisejících prostorů v průběhu pracovní směny prodávajícího, v případě havárie a živelné pohromy v jakékoliv době. Vstup do prostoru montáže mají pouze pracovníci pověření kupujícím.
- 6.3. Nejpozději do jednoho pracovního dne po odevzdání a převzetí dodávky je prodávající povinen vyklidit prostor montáže a upravit jej do původního stavu.
- 6.4. Prodávající se zavazuje provést veškeré práce a dodávky týkající se realizace dodávky s řádnou odbornou péčí a tyto práce a dodávky řádně dokončit, jakož i provést veškeré práce a dodávky spojené s odstraněním vad a nedodělků za podmínek stanovených touto smlouvou. Prodávající je povinen pro tento účel zajistit veškeré koordinační práce, pracovní síly, materiály, zařízení, všechny ostatní předměty, ať dočasného, či trvalého charakteru.
- 6.5. Prodávající je povinen chránit zájmy kupujícího podle svých nejlepších profesních znalostí a schopností. Prodávající, jakož i jeho zaměstnanci a subdodavatelé jsou povinni se *ve* vztahu k plnění této dodávky zdržet po celou dobu realizace až do jejího řádného ukončení v souladu s ustanoveními této smlouvy veškerých takových vlastních aktivit, a to i *ve* spojení s třetími osobami, jimiž by mohli ohrozit oprávněné zájmy kupujícího, popřípadě být s těmito zájmy *ve* střetu.
- 6.6. Veškeré odborné práce musí vykonávat pracovníci prodávajícího mající příslušnou kvalifikaci. Doklad o kvalifikaci pracovníků je prodávající na požádání kupujícího povinen předložit.
- 6. 7. Prodávající je povinen při realizaci dodávky dodržovat veškeré ON, ČSN a bezpečnostní předpisy, veškeré zákony a jejich prováděcí vyhlášky, které se týkají jeho činnosti, bezpečnosti práce, požární ochrany a ochrany životního prostředí. Pokud porušením těchto předpisů vznikne jakákoliv škoda, nese veškerou odpovědnost i náklady prodávající.
- 6.8. Prodávající na sebe přejímá odpovědnost za veškeré škody způsobené na předmětu smlouvy po celou dobu jeho realizace a montáže *včetně* dopravy do sídla kupujícího, to znamená do řádného převzetí dokončené dodávky kupujícím, stejně tak za škody způsobené *svojí* činností třetí osobě.
- 6.9. Prodávající je povinen pojistit na *své* náklady dodávku i veškeré činnosti prováděné při realizaci dodávky a na požádání předložit kupujícímu kopii pojistné smlouvy.
- 6.10. Kupující si vyhrazuje právo *v* případě sporu či jiné oprávněné potřeby k prověření jakosti dodávky, nechat si zhotovit znalecký posudek. V případě, že jeho výsledek ukáže oprávněnost pochyb či námitek kupujícího, náklady na jeho vyhotovení půjdou k tíži prodávajícího. Pro ten případ se prodávající zavazuje uhradit náklady na znalecký posudek do 7 dnů od doručení písemné výzvy k úhradě.

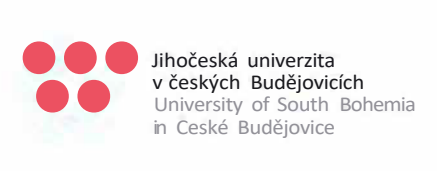

- 6.11. Umístění reklamy prodávajícího na místě montáže podléhá schválení kupujícího.
- 6.12. Prodávající se zavazuje organizovat práci na dodávce v souladu s požadavky kupujícího\_v případě potřeby i ve dnech pracovního klidu.

#### **7. Předání dodávky**

- 7.1. Prodávající odevzdá dodávku a kupující řádně dokončenou dodávku převezme formou protokolu o předání a převzetí dodávky. Přejímací řízení bude zahájeno na výzvu prodávajícího, která bude v písemné formě kupujícímu doručena minimálně dva pracovní dny před předáním dodávky. Dodávka je považována za řádně dokončenou po dodání celého předmětu smlouvy, ukončení všech prací uvedených v této smlouvě a po předložení všech požadovaných dokladů. Pokud jsou v této smlouvě použity termíny ukončení dodávky nebo den předání, rozumí se tím den, ve kterém dojde k podpisu předávacího protokolu a předání veškeré dokumentace.
- 7.2. Předání a převzetí dodávky se uskuteční na základě písemného zápisu podepsaného oprávněnými zástupci smluvních stran, ve kterém budou uvedeny mimo jiné i případné drobné vady a bude zde stanoven termín pro jejich odstranění. Nebudou-li tyto termíny dohodnuty, má se zato, že budou odstraněny do 10 pracovních dnů ode dne protokolárního odevzdání a převzetí dodávky, pokud je to technologicky možné. Nároky kupujícího na zaplacení eventuálních sankcí a škod nejsou tímto dotčeny.
- 7.3. Prodávající je povinen připravit a doložit u přejímacího řízení všechny potřebné doklady.

Prodávající předloží k přejímacímu řízení kromě dokladů obvykle požadovaných:

- jedno pare dokumentace zařízení v tištěné formě,
- seznam k dodanému zařízení, které dodal, včetně záručních listů, návodů k obsluze, revizních zpráv a prohlášení o shodě,
- zápisy a osvědčení o provedených zkouškách a atesty použitých materiálů, včetně příslušných certifikátů,
- záznamy měření z instalovaného přístroje, které dokladují splnění parametrů deklarovaných v nabídce. Tato měření musí být provedena v přítomnosti operátora (ů) přístroje a být jimi podepsána,
- zápisy o zaškolení pracovníků kupujícího pro obsluhu předmětu smlouvy,
- časové plány údržby, pokud jejich perioda je kratší než sjednaná záruční doba na komplexní dodávku
- seznam osob s uvedením jejich adres a telefonních čísel, u kterých bude možné nepřetržitě nahlásit reklamovanou vadu. Rovněž sdělí kontaktní osobu včetně telefonního čísla a adresy, kde je možno nahlásit havárii.

Bez těchto dokladů nelze považovat dodávku za dokončenou a způsobilá předání.

- 7.4. Kupující je oprávněn odmítnout převzít dodávku v případě, že tato bude v době předání vykazovat vady. Po odstranění nedostatků bude přejímací řízení po písemné výzvě prodávajícího doručené kupujícímu minimálně jeden pracovní den před předáním provedeno opakovaně.
- 7.5. Vlastnictví k realizované dodávce přechází na kupujícího zaplacením sjednané kupní ceny dodávky prodávajícímu. Nebezpečí škody na dodávce přechází na kupujícího dnem předání zboží uvedeným v protokolu o předání a převzetí dodávky.

#### **S.Záruka**

- 8.1. Prodávající zodpovídá za to, že dodávka předmětu plnění bude provedena dle podmínek této smlouvy a v souladu s obecně závaznými právními předpisy, technickými normami a že v záruční době bude bez vad a zachová si po tuto dobu smluvené vlastnosti. Vadou se rozumí odchylka od množství, druhu či kvalitativních podmínek sjednaných v této smlouvě. Prodávající odpovídá za vady zjevné, skryté i právní, které se na dodávce vyskytnou v době předání a dále za ty, které se na dodávce vyskytnou v záruční době.
- 8.2. Prodávající poskytuje záruku za jakost dodávky v délce trvání **minimálně 36 měsíců.**
- 8.3. Kupující je povinen vady vzniklé v záruční době písemně reklamovat u prodávajícího bez zbytečného odkladu po jejich zjištění. V reklamaci budou vady popsány a uvedeno jak se projevují. Dále kupující navrhne termín schůzky k projednání reklamace a kontaktní osobu, se kterou bude reklamace projednána. Z tohoto jednání

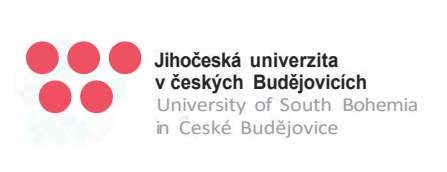

bude pořízen zápis, který bude obsahovat údaje týkající se oprávněnosti či neoprávněnosti reklamace, termín nástupu na odstranění vad a lhůtu ve které bude vada odstraněna.

Kupující má při uplatnění vad právo zvolit si některou z těchto možností nápravy:

- odstranění vady opravou, je-li vada tímto způsobem odstranitelná
- odstranění vady dodáním nového plnění, není-li vada opravou odstranitelná
- přiměřenou slevu ze sjednané ceny
- odstoupením od smlouvy

Kupující sdělí prodávajícímu, jaké právo si zvolil, při oznámení vady, nebo bez zbytečného odkladu po oznámení vady.

- 8.4. Reklamaci lze uplatnit do posledního dne záruční doby, přičemž i reklamace odeslaná kupujícím v poslední den záruční doby se považuje za včas uplatněnou.
- 8.5. Nedostaví-li se prodávající bez omluvy na schůzku dle odst. 8.3 této smlouvy, nebo nenastoupí-li prodávající k odstranění reklamované vady ani do S pracovních dnů po termínu sjednaném dle odst. 8.3. této smlouvy, je kupující oprávněn pověřit odstraněním vady jinou specializovanou firmou. Veškeré takto vzniklé náklady uhradí prodávající kupujícímu.
- 8.6. Záruční doba neběží po dobu, po kterou probíhá řízení o reklamaci, tj. ode dne uplatnění reklamace do dne vyřízení reklamace prodávajícím. Dnem vyřízení reklamace je den, kdy kupující potvrdil vyřízení reklamace. O tuto dobu se záruční doba prodlužuje.
- 8.7. V případě, že vady na dodávce způsobené prodávajícím budou příčinou vad vzniklých na jiných částech dodávky, má kupující právo přeúčtovat prodávajícímu veškeré náklady související s jejich odstraněním.
- 8.8. Prodávající je povinen na žádost kupujícího odstranit i vady, za které neodpovídá. V tomto případě je kupující povinen odstranění vady zaplatit.
- 8.9. Byly-li použity podle smlouvy při výrobě zboží věci předané kupujícím, neodpovídá prodávající za vady zboží, které byly způsobeny použitím těchto věcí, jestliže prodávající při vynaložení odborné péče nemohl odhalit nevhodnost těchto věcí pro výrobu zboží nebo na ni kupujícího upozornil, avšak kupující písemně trval na jejich použití.
- 8.10. Záruční servisní činnost musí být prováděna kompetentním pracovníkem prodávajícího, a to minimálně v rozsahu a pravidelných časových intervalech dle požadavků výrobce. Servisní činností se rozumí zejména údržba přístroje, čištění přístroje, kalibrace přístroje, výměna součástí přístroje a opravy přístroje.
- 8.11. Případný pozáruční servis bude řešen na základě samostatné smlouvy.

#### **9. Odstoupení od smlouvy**

- 9.1. Kupující má právo od této smlouvy odstoupit, ohrozí-li nebo zmaří-li prodávající realizaci dodávky nebo podstatným způsobem poruší tuto smlouvu.
- 9.2. Mezi důvody, pro něž lze od smlouvy odstoupit, patří zejména:
	- a) prodlení v dodávce dle harmonogramu převyšující dobu 10 kalendářních dnů
	- b) prodlení prodávajícího se zahájením prací převyšující 7 kalendářních dnů
	- c) soustavné nebo zvláště hrubé porušení provozních podmínek pracoviště, které před zahájením prací písemně stanoví kupující a předá prodávajícímu
	- d) soustavné nebo zvlášť hrubé porušení podmínek jakosti a dalších dohodnutých podmínek při provádění realizace dodávky
	- e) v případě, že druhá smluvní strana přestane být způsobilým subjektem, na její majetek byl prohlášen konkurs nebo návrh na prohlášení konkursu byl zamítnut z důvodu nedostatku majetku nebo bylo zahájeno vyrovnávací řízení

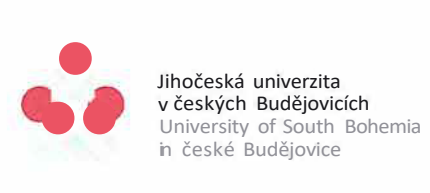

- f} vady dodávky, kterými byla smlouva porušena podstatným způsobem
- g} další důvody stanovené zákonem.
- 9.3. Za soustavné porušování provozních podmínek a podmínek jakosti a dalších dohodnutých podmínek při provádění dodávky se považuje třetí méně závažné porušení výše uvedených podmínek, byl-li prodávající nejméně dvakrát písemně kupujícím na porušení podmínek upozorněn.
- 9.4. Za zvláště hrubé porušení provozních podmínek a podmínek jakosti a dalších dohodnutých podmínek při provádění dodávky se považuje zejména jednání prodávajícího, při němž může být ohroženo:
	- dokončení dodávky řádně a včas,
	- zdraví a bezpečnost pracovníků provádějících dodávku,

Za zvláště hrubé porušení provozních podmínek a podmínek jakosti a dalších dohodnutých podmínek při provádění dodávky se považuje rovněž jednání pracovníků prodávajícího, za která mohou být příslušnými orgány státní správy uloženy pokuty či jiné sankce.

- 9.5. Kupující má právo odstoupit od této smlouvy i v případě, že výdaje, které by mu na základě této smlouvy měly vzniknout, budou Řídícím orgánem OP VVV, případně jiným kontrolním subjektem, označeny za nezpůsobilé.
- 9.6. Od smlouvy je možné odstoupit jen písemně. Odstoupení je účinné dnem doručení druhé straně. V odstoupení musí být uveden důvod, pro který strana od smlouvy odstupuje s odkazem na ustanovení smlouvy, které ji k takovému kroku opravňuje.

#### **10. Sankce**

- 10.1. V případě nedodržení termínu splatnosti faktur vystavených prodávajícím má tento právo vyúčtovat kupujícímu a kupující má povinnost uhradit prodávajícímu úrok z prodlení se zaplacením řádně vystavené a doručené faktury - daňového dokladu. Výše úroku se řídí platnými právními předpisy (§ 1970 občanského zákoníku, § 2 nařízení vlády č. 351/2013 Sb.).
- 10.2. Prodávající se zavazuje uhradit kupujícímu smluvní pokutu ve výši 0,2% celkové kupní ceny za každý i započatý den prodlení se smluvně stanoveným termínem dodání předmětu smlouvy.
- 10.3. Za nesplnění dohodnutého termínu pro odstranění drobných vad při předání dodávky nebo vad dodávky v záruční době zaplatí prodávající kupujícímu 5000 Kč za každou jednu vadu za každý započatý den prodlení s odstraněním vady. Tím není dotčeno právo na náhradu škody vzniklé v souvislosti s pozdním odstraněním vad.
- 10.4. Kupující je oprávněn požadovat náhradu škody způsobené porušením povinnosti na straně prodávajícího a to i v případě, že se na toto porušení povinnosti vztahuje smluvní pokuta, kupující je rovněž oprávněn domáhat se náhrady škody, i když tato škoda přesahuje smluvní pokutu.

#### **11. Ostatní ujednání**

- 11.1. Tuto smlouvu lze měnit pouze písemným oboustranně potvrzeným ujednáním nazvaným Dodatek ke smlouvě. Jiné zápisy, protokoly apod. se za změnu smlouvy nepovažují.
- 11.2. Ve věcech souvisejících s realizací dodávky pověřily k jednání smluvní strany svoje zástupce, kteří jsou uvedení v čl. 1 smlouvy.
- 11.3. Prodávající se za podmínek stanovených touto smlouvou zavazuje:
	- archivovat veškeré písemnosti zhotovené pro plnění předmětu dle této smlouvy a umožnit osobám oprávněným k výkonu kontroly projektu, z něhož je plnění dle této smlouvy hrazeno, provést kontrolu dokladů souvisejících s tímto plněním, a to po celou dobu archivace projektu, minimálně však do konce roku 2033. Kupující je oprávněn po uplynutí 10 let od ukončení plnění podle této smlouvy od prodávajícího výše uvedené dokumenty bezplatně převzít;

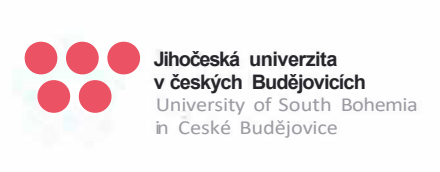

- (ii) jako osoba povinná dle ustanovení§ 2 písm. e) zákona č. 320/2001 Sb., o finanční kontrole ve veřejné správě, v platném znění, spolupůsobit při výkonu finanční kontroly, mj. umožnit všem subjektům oprávněným k výkonu kontroly projektu, zejména Řídicímu orgánu OP VVV, přístup ke všem dokumentům, tedy i k těm částem nabídek, smluv a souvisejících dokumentů, které podléhají ochraně podle zvláštních právních předpisů (např. obchodní tajemství), a to za předpokladu, že budou splněny požadavky kladené právními předpisy; tuto povinnost rovněž zajistí prodávající u případných poddodavatelů prodávajícího.
- 11.4. Prodávající bere na vědomí, že kupující je povinen dodržet požadavky na publicitu podle Pravidel pro publicitu v rámci OP VW a to ve všech relevantních dokumentech týkajících se daného zadávacího řízení či postupu, tj. zejména ve všech smlouvách a dalších dokumentech vztahujících se k dané zakázce.
- 11.5. Prodávající je povinen při zařizování záležitostí, jež jsou předmětem této smlouvy, postupovat iniciativně, s odbornou péčí, v souladu se zájmy kupujícího a zajistit, aby nedošlo k porušení předpisů souvisejících s plněním smlouvy. Při provádění činnosti se bude prodávající řídit výchozími podklady kupujícího, zápisy a dohodami sjednanými oprávněnými osobami kupujícího a rozhodnutími a vyjádřeními dotčených orgánů státní správy, požadavky ŘO OP VVV (současnými a dalšími vzniklými v průběhu realizace projektu) a pokyny kupujícího, ať již výslovnými nebo těmi, které zná či musí znát, a to v souladu s účelem, kterého má být zařízením záležitostí dosaženo a který je prodávajícímu i znám.

#### **12. Závěrečná ustanovení**

- 12.1. Smluvní strany prohlašují, že smlouvu uzavírají na základě jejich pravé a svobodné vůle a že jsou jim všechna její ustanovení jasná a srozumitelná.
- 12.2. Smluvní strany prohlašují, že práva a povinnosti z této smlouvy vznikají až po splnění odkládací podmínky, kterou je vydání písemného pokynu k plnění ze strany kupujícího, přičemž není povinností tento pokyn vydat. Vydáním tohoto pokynu počínají běžet lhůty k plnění. Pokud však písemný pokyn k plnění není kupujícím vydán do 12 měsíců od podepsání této smlouvy, tato smlouva bez dalšího zaniká.
- 12.3. Tato smlouva je vyhotovena v 4 stejnopisech, z nichž obdrží tři vyhotovení kupující a jedno vyhotovení prodávající.
- 12.4. Veškeré dohody učiněné před podpisem této smlouvy a v jejím obsahu nezahrnuté, jakož i všeobecné podmínky prodávajícího pro jeho dodávky aj. pozbývají dnem podpisu smlouvy platnosti, a to bez ohledu na funkční postavení osob, které před smluvním ujednáním učinily.
- 12.5. Všechny spory vyplývající z této smlouvy nebo v souvislosti s ní vzniklé budou smluvní strany řešit vzájemnou dohodou. Nedojde-li k dohodě, příslušným soudem pro řešení sporů z této smlouvy vzniklých je věcně příslušný soud v místě sídla kupujícího.
- 12.6. Veškeré smluvní vztahy vzniklé na základě tohoto zadávacího řízení, se budou řídit příslušnými ustanoveními občanského zákoníku a dalšími obecně závaznými právními předpisy.
- 12.7. Kupující si vyhrazuje právo zveřejnit obsah uzavřené smlouvy. Tato smlouva podléhá povinnosti uveřejnění v registru smluv podle zákona č. 340/2015 Sb., o registru smluv. Obě smluvní strany prohlašují, že si jsou vědomy následků vyplývajících z této skutečnosti. K uveřejnění této dohody v souladu s ust. § S zákona č. 340/2015 Sb., o registru smluv se zavazuje strana kupujícího.
- 12.8. Smluvní strany se dohodly, že za doručení písemností je považován i den, kdy pošta označila příslušnou zásilku za nedoručitelnou či ji smluvní strana odmítla přijmout.

#### Přílohy:

- Příloha č. 1 KS Technická specifikace
- Příloha č. 2 KS Popis instalovaných projekčních, zvukových, stínících a osvětlovacích zařízení na učebnách Fl až FS
- Příloha č. 3 KS Půdorysy učeben
- Příloha č. 4 KS Položkový rozpočet

9

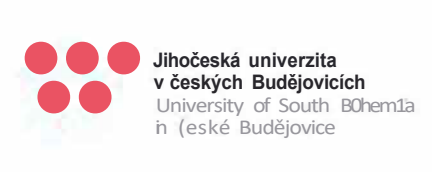

KUPUJÍCÍ:

. 2 ·a -os- **201a v Českých Budějovicích dne: ···············** 

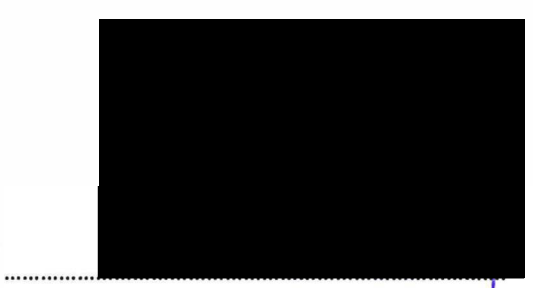

Doc. Ing. Ladislav Rolínek, Ph. D., děkan fakulty

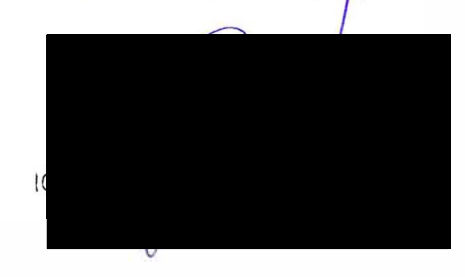

**PRODÁVAJÍCÍ:** 

**V Českých Budějovicích dne 27.8.2018** 

Ing. Jiří Merle, jednatel společnosti

# **Funkční specifikace řídícího systému pro ovládání AV techniky na učebnách Fl až FS**

# **Učebna F l**

## *1. Zapnutí projekce se signalizací stavu*

- 1.1. ON
	- 1.1.1. sepnutí přívodu napájení projektoru,
	- 1.1.2. sepnutí přívodu napájení zesilovače, HDBaseT transmitteru, HDMI switche a zesilovače,
	- 1.1.3. plátno dolů,
	- 1.1.4. rolety dolů obě sekce,
	- 1.1.5. zapnutí projektoru,
	- 1.1.6. zapnutí HDMI switche,
	- 1.1.7. nastavení vstupu HDMI switche na PC,
	- 1.1.8. nastavení vstupu projektoru na HDBaseT,
	- 1.1.9. nastavení výchozí úrovně audio výstupu z projektoru do zesilovače,
	- 1.1.10. nastavení osvětlení na scénu určenou pro promítání viz bod 5.

#### 1.2. OFF (výchozí hodnota)

- 1.2.1.vypnutí projektoru,
- 1.2.2. vypnutí HDMI switche,
- 1.2.3. plátno nahoru,
- 1.2.4. zpožděné rozepnutí přívodu napájení projektoru,
- 1.2.5. zpožděné rozepnutí přívodu napájení HDBaseT transmitteru a HDMI switche a zesilovače,
- 1.2.6. rolety nahoru obě sekce,
- 1.2.7. nastavení osvětlení na scénu plného osvětlení viz bod 5.

## *2. Zmrazení obrazu a ztlumení hlasitosti pokud je projekce ON se signalizací stavu*

- 2.1. ON
	- 2.1.1. zmrazení obrazu projektoru,
	- 2.1.2. ztlumení audio výstupu z projektoru do zesilovače na O%.
- 2.2. OFF (výchozí hodnota)
	- 2.2.1. uvolnění obrazu projektoru,
	- 2.2.2. vrácení audio výstupu z projektoru do zesilovače na původní úroveň.

## *3. Přepínání vstupu video a audio signálu pokud je projekce ON se signalizací stavu*

- 3.1. PC (výchozí hodnota)
	- 3.1.1. nastavení vstupu HDMI switche na PC.
- 3.2. NOTEBOOK
	- 3.2.1. nastavení vstupu HDMI switche na notebook.

## *4. Ovládání hlasitosti pokud je projekce ON*

- 4.1. Zvýšení úrovně hlasitosti
	- 4.1.1. Zvýšení úrovně audio výstupu z projektoru do zesilovače o 10 %.
- 4.2. Snížení úrovně hlasitosti

4.2.1. Snížení úrovně audio výstupu z projektoru do zesilovače o 10 %.

## *5. Ovládání světelných scén nezávisle na projekci se signalizací stavu*

- 5.1. Promítání
	- 5.1.1. 10% osvětlení u svítidel (svítidla A 60x60),
	- 5.1.2. Osvětlení tabule vypnuto (svítidla B asymetrické panely).
- 5.2. Všechna světla vypnutá
	- 5.2.1. 0% osvětlení u svítidel (svítidla A 60x60),
	- 5.2.2. 0% osvětlení tabule (svítidla B asymetrické panely).
- 5.3. Plné osvětlení
	- 5.3.1. 10% osvětlení u svítidel (svítidla A 60x60),
	- 5.3.2. Osvětlení tabule vypnuto (svítidla B asymetrické panely).

## *6. Ovládání rolet nezávisle na projekci*

- 6.1. Rolety dolů s blokováním tlačítka po dobu chodu motoru
	- 6.1.1. Obě sekce najednou.
- 6.2. Rolety nahoru s blokováním tlačítka po dobu chodu motoru 6.2.1. Obě sekce najednou.
- **7.** *Přepínání světelných scén a ovládání rolet pomocí tlačítek u vstupu do učebny nezávisle na projekci*
	- 7.1. Tlačítko 1 přepínání mezi plný osvětlením/všemi světly vypnutými viz bod 5.
	- 7.2. Tlačítko 2 rolety dolů/rolety nahoru s blokováním funkce tlačítka po dobu chodu motoru (obě sekce).
- *8. Ovládání pomocí dotykového panelu*
	- 8.1. Všechny funkce s výjimkou budu 7 musí být dostupné pomocí dotykového panelu.
- *9. Přístup do řídícího systému pro případné úpravy* 9.1. Předání přístupových údajů do všech relevantních komponentů ŘS zástupci zadavatele.

# *10. Projektová dokumentace k řídícímu systému*

10.1. Předání projektové dokumentace k dodanému řídícímu systému zástupci zadavatele.

# **Učebna F2**

## *1. Zapnutí projekce se signalizací stavu*

- 1.1. ON
	- 1.1.1.sepnutí přívodu napájení projektoru,
	- 1.1.2. sepnutí přívodu napájení zesilovače, HDBaseT transmitteru, HDMI switche a zesilovače,
	- 1.1.3. plátno dolů,
	- 1.1.4. rolety dolů obě sekce,
	- 1.1.5. zapnutí projektoru,
	- 1.1.6. zapnutí HDMI switche,
	- 1.1.7. nastavení vstupu HDMI switche na PC,
	- 1.1.8. nastavení vstupu projektoru na HDBaseT,
	- 1.1.9. nastavení výchozí úrovně audio výstupu z projektoru do zesilovače,
	- 1.1.10. nastavení osvětlení na scénu určenou pro promítání viz bod 5.
- 1.2. OFF (výchozí hodnota)
	- 1.2.1.vypnutí projektoru,
	- 1.2.2. vypnutí HDMI switche,
	- 1.2.3. plátno nahoru,
	- 1.2.4. zpožděné rozepnutí přívodu napájení projektoru,
	- 1.2.5. zpožděné rozepnutí přívodu napájení HDBaseT transmitteru a HDMI switche a zesilovače,
	- 1.2.6. rolety nahoru obě sekce,
	- 1.2.7. nastavení osvětlení na scénu plného osvětlení viz bod 5.

# *2. Zmrazení obrazu a ztlumení hlasitosti pokud je projekce ON se signalizací stavu*

- **2.1. ON** 
	- 2.1.1. zmrazení obrazu projektoru,
	- 2.1.2. ztlumení audio výstupu z projektoru do zesilovače na O%.
- 2.2. OFF (výchozí hodnota)
	- 2.2.1. uvolnění obrazu projektoru,
	- 2.2.2. vrácení audio výstupu z projektoru do zesilovače na původní úroveň.

# *3. Přepínání vstupu video a audio signálu pokud je projekce ON se signalizací stavu*

- 3.1. PC (výchozí hodnota)
	- 3.1.1. nastavení vstupu HDMI switche na PC.
- 3.2. NOTEBOOK
	- 3.2.1. nastavení vstupu HDMI switche na notebook.

# *4. Ovládání hlasitosti pokud je projekce ON*

- 4.1. Zvýšení úrovně hlasitosti
	- 4.1.1. Zvýšení úrovně audio výstupu z projektoru do zesilovače o 10 %.
- 4.2. Snížení úrovně hlasitosti
	- 4.2.1. Snížení úrovně audio výstupu z projektoru do zesilovače o 10 %.

# *5. Ovládání světelných scén nezávisle na projekci se signalizací stavu*

# 5.1. Promítání

- 5.1.1. 10% osvětlení u svítidel (svítidla A 60x60),
- 5.1.2. Osvětlení tabule vypnuto (svítidla B asymetrické panely).
- 5.2. Všechna světla vypnutá
- 5.2.1. 0% osvětlení u svítidel (svítidla A 60x60),
- 5.2.2. 0% osvětlení tabule (svítidla B asymetrické panely).
- 5.3. Plné osvětlení
	- 5.3.1. 10% osvětlení u svítidel (svítidla A 60x60),
	- 5.3.2. Osvětlení tabule vypnuto (svítidla B asymetrické panely).

## *6. Ovládání rolet nezávisle na projekci*

- 6.1. Rolety dolů s blokováním tlačítka po dobu chodu motoru 6.1.1. Obě sekce najednou.
- 6.2. Rolety nahoru s blokováním tlačítka po dobu chodu motoru 6.2.1. Obě sekce najednou.
- **7.** *Přepínání světelných scén a ovládání rolet pomocí tlačítek u vstupu do učebny nezávisle na projekci*
	- 7.1. Tlačítko 1 přepínání mezi plný osvětlením/všemi světly vypnutými viz bod 5.
	- 7.2. Tlačítko 2 -rolety dolů/rolety nahoru s blokováním funkce tlačítka po dobu chodu motoru (obě sekce).
- *8. Ovládání pomocí dotykového panelu* 8.1. Všechny funkce s výjimkou budu 7 musí být dostupné pomocí dotykového panelu.
- *9. Přístup do řídícího systému pro případné úpravy*
	- 9.1. Předání přístupových údajů do všech relevantních komponentů ŘS zástupci zadavatele.

#### *10. Projektová dokumentace k řídícímu systému*

10.1. Předání projektové dokumentace k dodanému řídícímu systému zástupci zadavatele.

# **Učebna F3**

#### *1. Zapnutí projekce se signalizací stavu*

- 1.1. ON
	- 1.1.1.sepnutí přívodu napájení projektoru,
	- 1.1.2. sepnutí přívodu napájení zesilovače, HDBaseT transmitteru, HDMI switche a zesilovače,
	- 1.1.3. plátno dolů,
	- 1.1.4. rolety dolů (obě sekce),
	- 1.1.5. zapnutí projektoru,
	- 1.1.6. zapnutí HDMI switche,
	- 1.1.7. nastavení vstupu HDMI switche na PC,
	- 1.1.8. nastavení vstupu projektoru na HDBaseT,
	- 1.1.9. zapnutí zesilovače,
	- 1.1.10. nastavení výchozí úrovně hlasitosti zesilovače,
	- 1.1.11.nastavení osvětlení na scénu určenou pro promítání viz bod 5.
- 1.2. OFF (výchozí hodnota)
	- 1.2.1. vypnutí projektoru,
	- 1.2.2. vypnutí HDMI switche,
	- 1.2.3. vypnutí zesilovače,
	- 1.2.4. plátno nahoru,
	- 1.2.5. zpožděné rozepnutí přívodu napájení projektoru,
	- 1.2.6. zpožděné rozepnutí přívodu napájení HDBaseT transmitteru a HDMI switche a zesilovače,
	- 1.2.7. rolety nahoru (obě sekce),
	- 1.2.8. nastavení osvětlení na scénu plného osvětlení viz bod 5.

# *2. Zmrazení obrazu a ztlumení zvuku pokud je projekce ON se signalizací stavu*

- **2.1. ON** 
	- 2.1.1.zmrazení obrazu projektoru (RS-232, TCP/IP),
	- 2.1.2. ztlumení zesilovače na úroveň O% (RS-232).
- 2.2. OFF (výchozí hodnota)
	- 2.2.1. uvolnění obrazu projektoru (RS-232, TCP/IP),
	- 2.2.2. vrácení zesilovače na původní hodnotu (RS-232).

## *3. Přepínání vstupu video a audio signálu pokud je projekce ON se signalizací stavu*

- 3.1. PC (výchozí hodnota)
	- 3.1.1. nastavení vstupu HDMI switche na PC.
- **3.2. NOTEBOOK** 
	- 3.2.1. nastavení vstupu HDMI switche na notebook.

## *4. Ovládání hlasitosti pokud je projekce ON*

- 4.1. Zvýšení úrovně hlasitosti
	- 4.1.1. Zvýšení úrovně zesílení na zesilovači o 10 %.
- 4.2. Snížení úrovně hlasitosti
	- 4.2.1. Zvýšení úrovně zesílení na zesilovači o 10 %.

## *5. Ovládání osvětlení nezávislé na projekci se signalizací stavu*

- 5.1. Promítání
	- 5.1.1. 10% osvětlení u svítidel (svítidla A 60x60),
	- 5.1.2. Osvětlení tabule vypnuto (svítidla B asymetrické panely).
- 5.2. Všechna světla vypnutá
- 5.2.1. 0% osvětlení u svítidel (svítidla A 60x60),
- 5.2.2. 0% osvětlení tabule (svítidla B asymetrické panely).
- 5.3. Plné osvětlení
	- 5.3.l. 10% osvětlení u svítidel (svítidla A 60x60),
	- 5.3.2. Osvětlení tabule vypnuto (svítidla B asymetrické panely).

#### *6. Ovládání rolet nezávislé na projekci*

- 6.1. Rolety dolů s blokováním tlačítka po dobu chodu motoru 6.1.l. Obě sekce najednou.
- 6.2. Rolety nahoru s blokováním tlačítka po dobu chodu motoru 6.2.1. Obě sekce najednou.
- 7. *Ovládání osvětlení a rolet pomocí tlačítek u vstupu do učebny nezávislé na projekci*
	- 7.1. Tlačítko 1 přepínání mezi plný osvětlením/všemi světly vypnutými viz bod 5.
	- 7.2. Tlačítko 2 rolety dolů/rolety nahoru s blokováním funkce tlačítka po dobu chodu motoru (obě sekce).
- *8. Ovládání pomocí dotykového panelu*
	- 8.1. Všechny funkce s výjimkou budu 7 musí být dostupné pomocí dotykového panelu.
- *9. Přístup do řídícího systému pro případné úpravy*
	- 9.1. Předání přístupových údajů do všech relevantních komponentů ŘS zástupci zadavatele.
- *10. Projektová dokumentace k řídícímu systému*

10.1. Předání projektové dokumentace k dodanému řídícímu systému zástupci zadavatele.

# **Učebna F4**

#### *1. Zapnutí projekce se signalizací stavu*

- 1.1. ON
	- 1.1.1.sepnutí přívodu napájení projektoru,
	- 1.1.2. sepnutí přívodu napájení zesilovače, HDBaseT transmitteru, HDMI switche a zesilovače,
	- 1.1.3. plátno dolů,
	- 1.1.4. rolety dolů (obě sekce),
	- 1.1.5. zapnutí projektoru,
	- 1.1.6. zapnutí HDMI switche,
	- 1.1.7. nastavení vstupu HDMI switche na PC,
	- 1.1.8. nastavení vstupu projektoru na HDBaseT,
	- 1.1.9. zapnutí zesilovače,
	- 1.1.10. nastavení výchozí úrovně hlasitosti zesilovače,
	- 1.1.11.nastavení osvětlení na scénu určenou pro promítání viz bod 5.
- 1.2. OFF {výchozí hodnota)
	- 1.2.1. vypnutí projektoru,
	- 1.2.2. vypnutí HDMI switche,
	- 1.2.3. vypnutí zesilovače,
	- 1.2.4. plátno nahoru,
	- 1.2.5. zpožděné rozepnutí přívodu napájení projektoru,
	- 1.2.6. zpožděné rozepnutí přívodu napájení HDBaseT transmitteru a HDMI switche a zesilovače,
	- 1.2.7. rolety nahoru (obě sekce),
	- 1.2.8. nastavení osvětlení na scénu plného osvětlení viz bod 5.

## *2. Zmrazení obrazu a ztlumení zvuku pokud je projekce ON se signalizací stavu*

## **2.1. ON**

- 2.1.1.zmrazení obrazu projektoru (RS-232, TCP/IP),
- 2.1.2. ztlumení zesilovače na úroveň O% (RS-232).
- 2.2. OFF {výchozí hodnota)
	- 2.2.1. uvolnění obrazu projektoru (RS-232, TCP/IP),
	- 2.2.2. vrácení zesilovače na původní hodnotu (RS-232).

## *3. Přepínání vstupu video a audio signálu pokud je projekce ON se signalizací stavu*

- 3.1. PC (výchozí hodnota)
	- 3.1.1. nastavení vstupu HDMI switche na PC.
- **3.2. NOTEBOOK** 
	- 3.2.1. nastavení vstupu HDMI switche na notebook.

## *4. Ovládání hlasitosti pokud je projekce ON*

- 4.1. Zvýšení úrovně hlasitosti
	- 4.1.1. Zvýšení úrovně zesílení na zesilovači o 10 %.
- 4.2. Snížení úrovně hlasitosti
	- 4.2.1. Zvýšení úrovně zesílení na zesilovači o 10 %.

## *5. Ovládání osvětlení nezávislé na projekci se signalizací stavu*

- 5.1. Promítání
	- 5.1.1. 10% osvětlení u svítidel (svítidla A 60x60),
	- 5.1.2. Osvětlení tabule vypnuto (svítidla B asymetrické panely).
- 5.2. Všechna světla vypnutá
- 5.2.1. 0% osvětlení u svítidel (svítidla A 60x60),
- 5.2.2. 0% osvětlení tabule (svítidla B asymetrické panely).
- 5.3. Plné osvětlení
	- 5.3.1. 10% osvětlení u svítidel (svítidla A 60x60),
	- 5.3.2. Osvětlení tabule vypnuto (svítidla B asymetrické panely).

## *6. Ovládání rolet nezávislé na projekci*

- 6.1. Rolety dolů s blokováním tlačítka po dobu chodu motoru 6.1.1. Obě sekce najednou.
- 6.2. Rolety nahoru s blokováním tlačítka po dobu chodu motoru 6.2.1. Obě sekce najednou.

## 7. *Ovládání osvětlení a rolet pomocí tlačítek u vstupu do učebny nezávislé na projekci*

- 7.1. Tlačítko 1 přepínání mezi plný osvětlením/všemi světly wpnutými viz bod 5.
- 7.2. Tlačítko 2 rolety dolů/rolety nahoru s blokováním funkce tlačítka po dobu chodu motoru (obě sekce).
- *8. Ovládání pomocí dotykového panelu*

8.1. Všechny funkce s výjimkou budu 7 musí být dostupné pomocí dotykového panelu.

- *9. Přístup do řídícího systému pro případné úpravy*
	- 9.1. Předání přístupových údajů do všech relevantních komponentů ŘS zástupci zadavatele.

## *10. Projektová dokumentace k řídícímu systému*

10.1. Předání projektové dokumentace k dodanému řídícímu systému zástupci zadavatele.

# **Učebna FS**

#### *1. Zapnutí projekce se signalizací stavu*

- 1.1. ON
	- 1.1.1.sepnutí přívodu napájení projektoru,
	- 1.1.2. sepnutí přívodu napájení zesilovače, HDBaseT transmitteru, HDMI switche a zesilovače,
	- 1.1.3. plátno dolů,
	- 1.1.4. rolety dolů (obě sekce),
	- 1.1.5. zapnutí projektoru,
	- 1.1.6. zapnutí HDMI switche,
	- 1.1.7. nastavení vstupu HDMI switche na PC,
	- 1.1.8. nastavení vstupu projektoru na HDBaseT,
	- 1.1.9. zapnutí zesilovače,
	- 1.1.10. nastavení výchozí úrovně hlasitosti zesilovače,
	- 1.1.11.nastavení osvětlení na scénu určenou pro promítání viz bod 5.
- 1.2. OFF (výchozí hodnota)
	- 1.2.1. vypnutí projektoru,
	- 1.2.2. vypnutí HDMI switche,
	- 1.2.3. vypnutí zesilovače,
	- 1.2.4. plátno nahoru,
	- 1.2.5. zpožděné rozepnutí přívodu napájení projektoru,
	- 1.2.6. zpožděné rozepnutí přívodu napájení HDBaseT transmitteru a HDMI switche a zesilovače,
	- 1.2.7. rolety nahoru (obě sekce),
	- 1.2.8. nastavení osvětlení na scénu plného osvětlení viz bod 5.

## *2. Zmrazení obrazu a ztlumení zvuku pokud je projekce ON se signalizací stavu*

#### 2.1. ON

- 2.1.1.zmrazení obrazu projektoru (RS-232, TCP/IP),
- 2.1.2. ztlumení zesilovače na úroveň O% (RS-232).
- 2.2. OFF (výchozí hodnota)
	- 2.2.1. uvolnění obrazu projektoru (RS-232, TCP/IP),
	- 2.2.2. vrácení zesilovače na původní hodnotu (RS-232).

## *3. Přepínání vstupu video a audio signálu pokud je projekce ON se signalizací stavu*

## 3.1. PC (výchozí hodnota)

3.1.1. nastavení vstupu HDMI switche na PC.

## 3.2. NOTEBOOK

3.2.1. nastavení vstupu HDMI switche na notebook.

## *4. Ovládání hlasitosti pokud je projekce ON*

- 4.1. Zvýšení úrovně hlasitosti
	- 4.1.1. Zvýšení úrovně zesílení na zesilovači o 10 %.
- 4.2. Snížení úrovně hlasitosti
	- 4.2.1. Zvýšení úrovně zesílení na zesilovači o 10 %.

## *5. Ovládání osvětlení nezávislé na projekci se signalizací stavu*

- 5.1. Promítání
	- 5.1.1. 10% osvětlení u svítidel (svítidla A 60x60),
	- 5.1.2. Osvětlení tabule vypnuto (svítidla B asymetrické panely).
- 5.2. Všechna světla vypnutá
- 5.2.1. 0% osvětlení u svítidel (svítidla A 60x60),
- 5.2.2. 0% osvětlení tabule (svítidla B asymetrické panely).
- 5.3. Plné osvětlení
	- 5.3.1. 10% osvětlení u svítidel (svítidla A 60x60),
	- 5.3.2. Osvětlení tabule vypnuto (svítidla B asymetrické panely).

#### *6. Ovládání rolet nezávislé na projekci*

- 6.1. Rolety dolů s blokováním tlačítka po dobu chodu motoru 6.1.1. Obě sekce najednou.
- 6.2. Rolety nahoru s blokováním tlačítka po dobu chodu motoru 6.2.1. Obě sekce najednou.
- 7. *Ovládání osvětlení a rolet pomocí tlačítek u vstupu do učebny nezávislé na projekci*
	- 7.1. Tlačítko 1 přepínání mezi plný osvětlením/všemi světly vypnutými viz bod 5.
	- 7.2. Tlačítko 2 rolety dolů/rolety nahoru s blokováním funkce tlačítka po dobu chodu motoru (obě sekce).
- *8. Ovládání pomocí dotykového panelu* 8.1. Všechny funkce s výjimkou budu 7 musí být dostupné pomocí dotykového panelu.
- *9. Přístup do řídícího systému pro případné úpravy*
	- 9.1. Předání přístupových údajů do všech relevantních komponentů ŘS zástupci zadavatele.

#### *10. Projektová dokumentace k řídícímu systému*

10.1. Předání projektové dokumentace k dodanému řídícímu systému zástupci zadavatele.

**Prodávající (účastník) prohlašuje, že dodávka bude vyhovovat všem výše uvedeným požadavkům kupujícího (zadavatele).** 

Jméno, příjmení a podpis osoby oprávněné jednat jménem či za dodavatele:

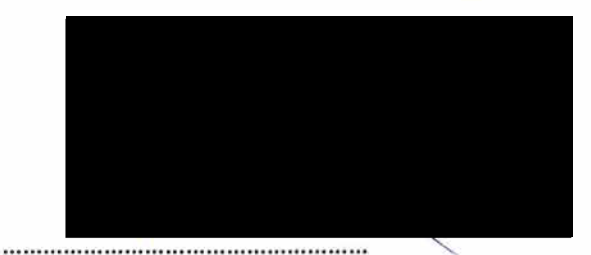

Ing. Jiří Merle

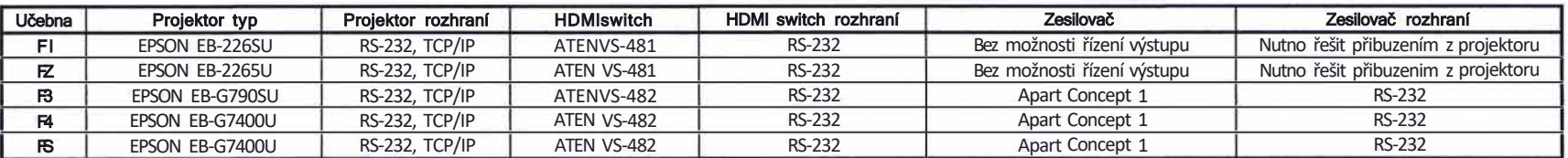

# **Příloha 2 - Popis instalovaných projekčních, zvukových, stínících a osvětlovacích zařízení na učebnách F1 až FS**

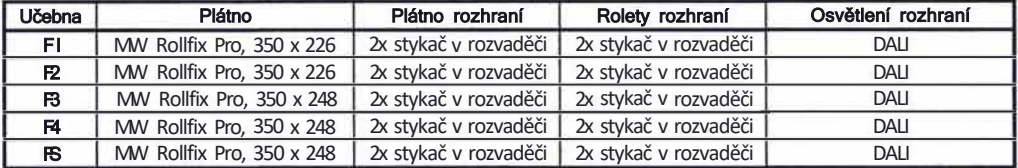

#### Odkazy na dokumentaci k uvedeným zařízením používající protokol RS-232 resp. TCP/IP

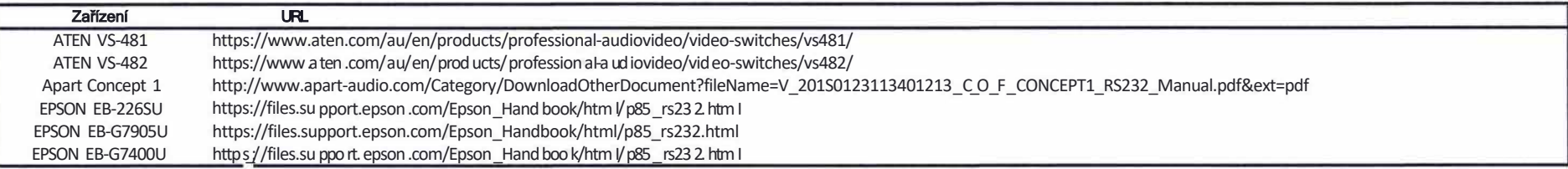

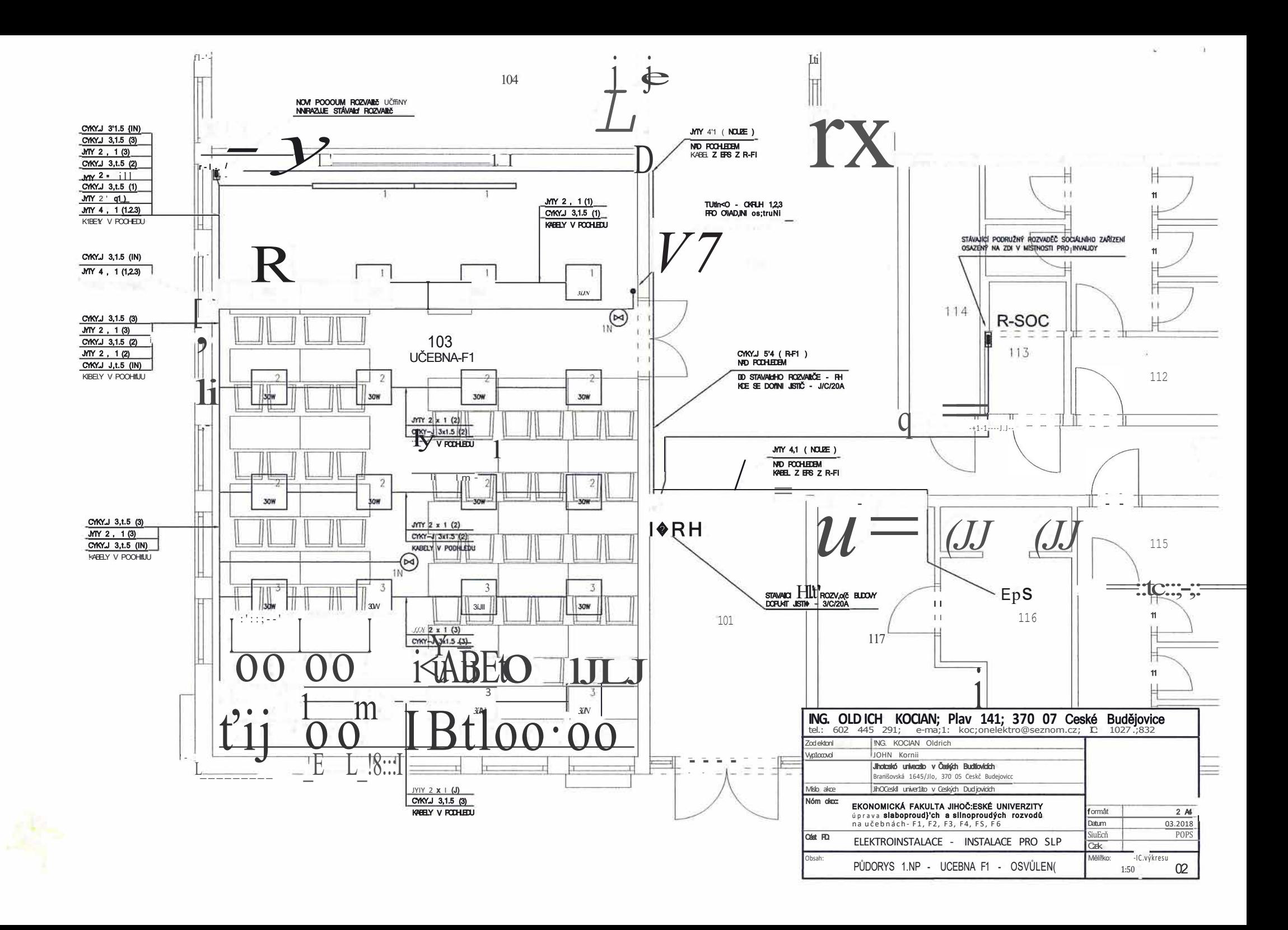

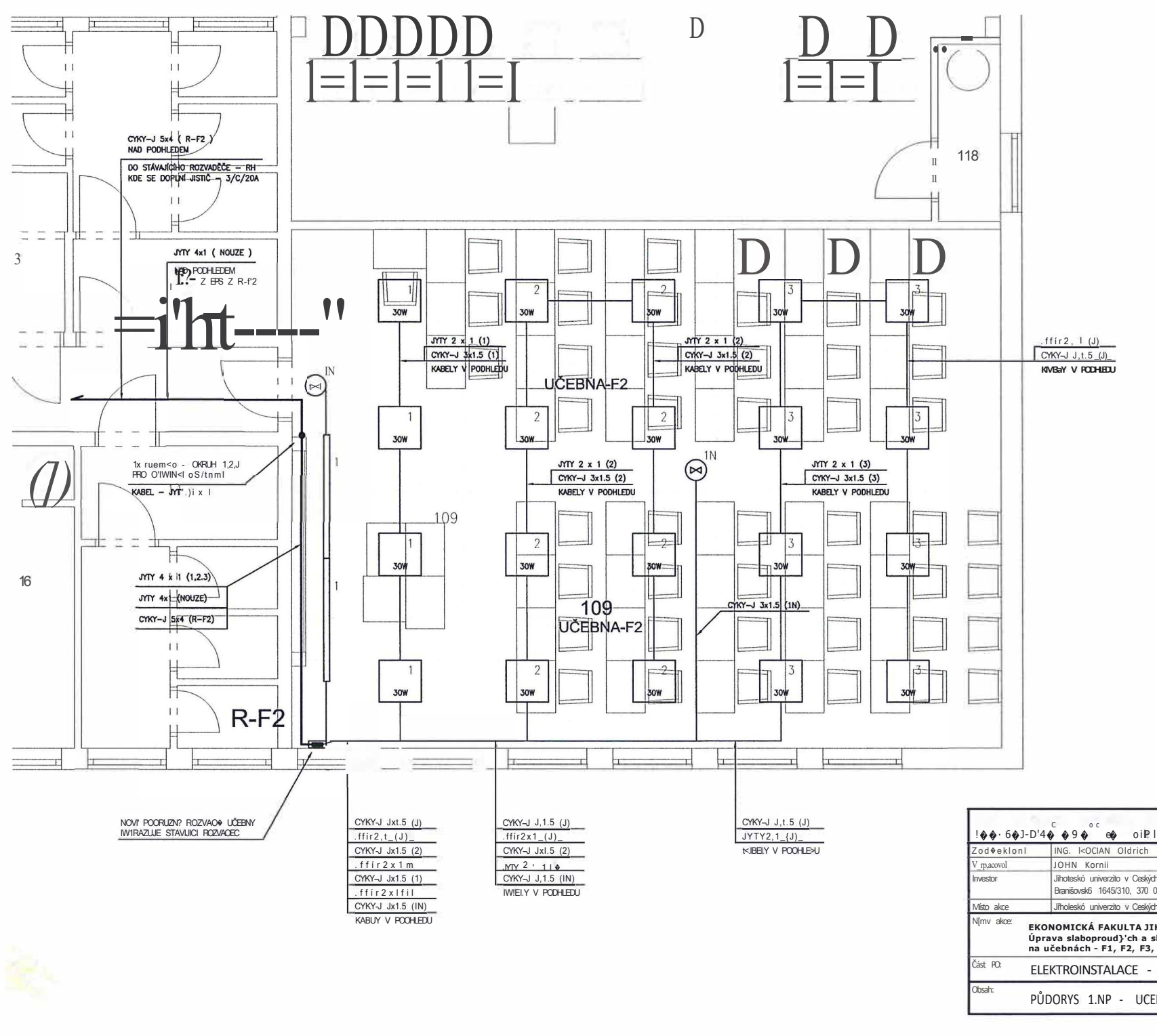

Jihoteskó univerzito v Ceských Bud®jovicích Branišovsk6 1645/310, 370 05 českě Budějovice Jiholeskó univerzito v Ceských Budějovicích EKONOMICKÁ FAKULTA JIHOČESKÉ UNIVERZITY ormát  $2^{\overline{A}}$ Úprava slaboproud}'ch a slinoproudých rozvodů<br>na učebnách - F1, F2, F3, F4, F5, F6 08.2017 Datum POPS Stupeň ELEKTROINSTALACE - INSTALACE PRO SLP  $77ak$ Měřílko: C.vvk1csu PŮDORYS 1.NP - UCEBNA F2 - OSVffiENI  $1<sub>SO</sub>$ 04

and the control

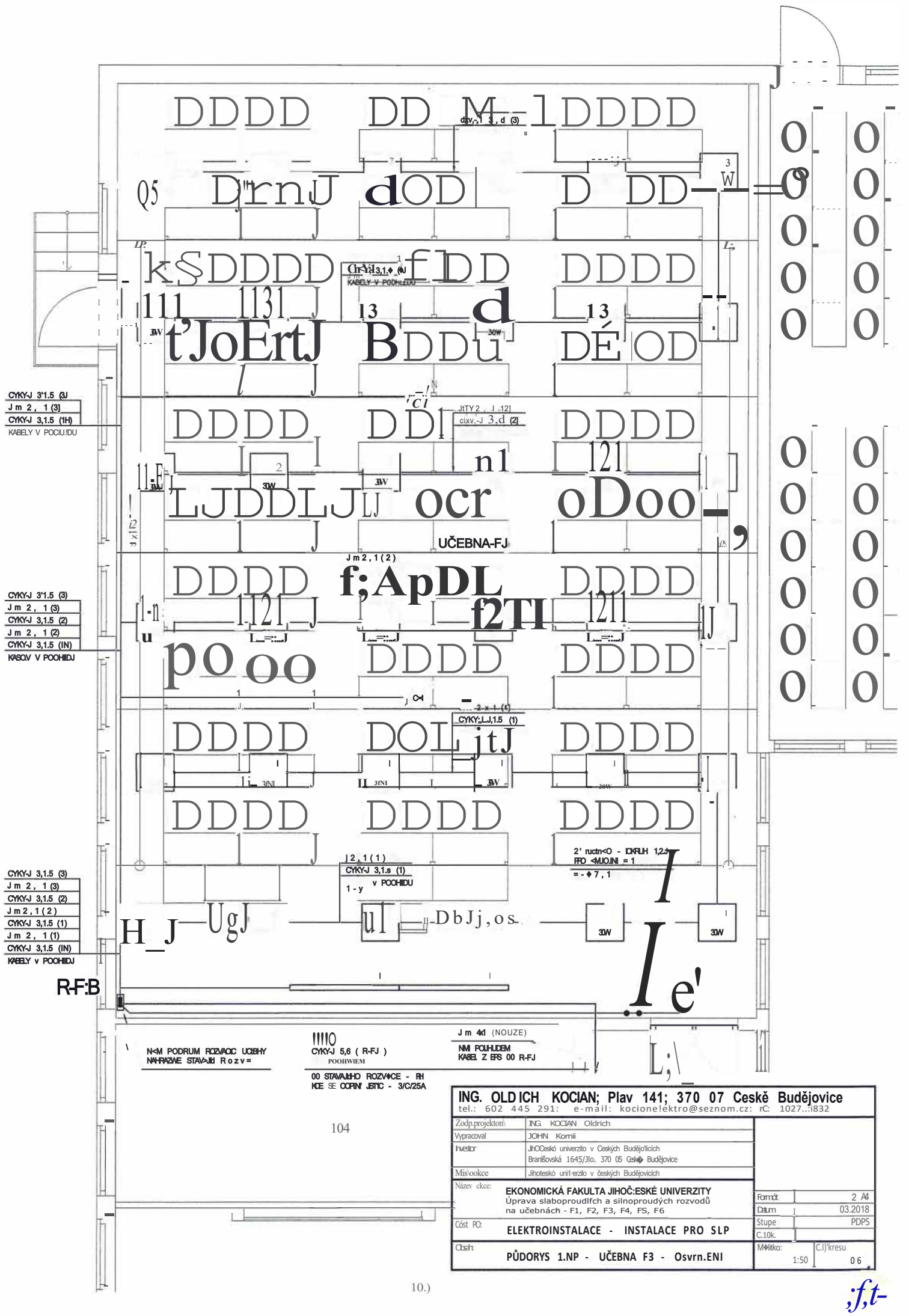

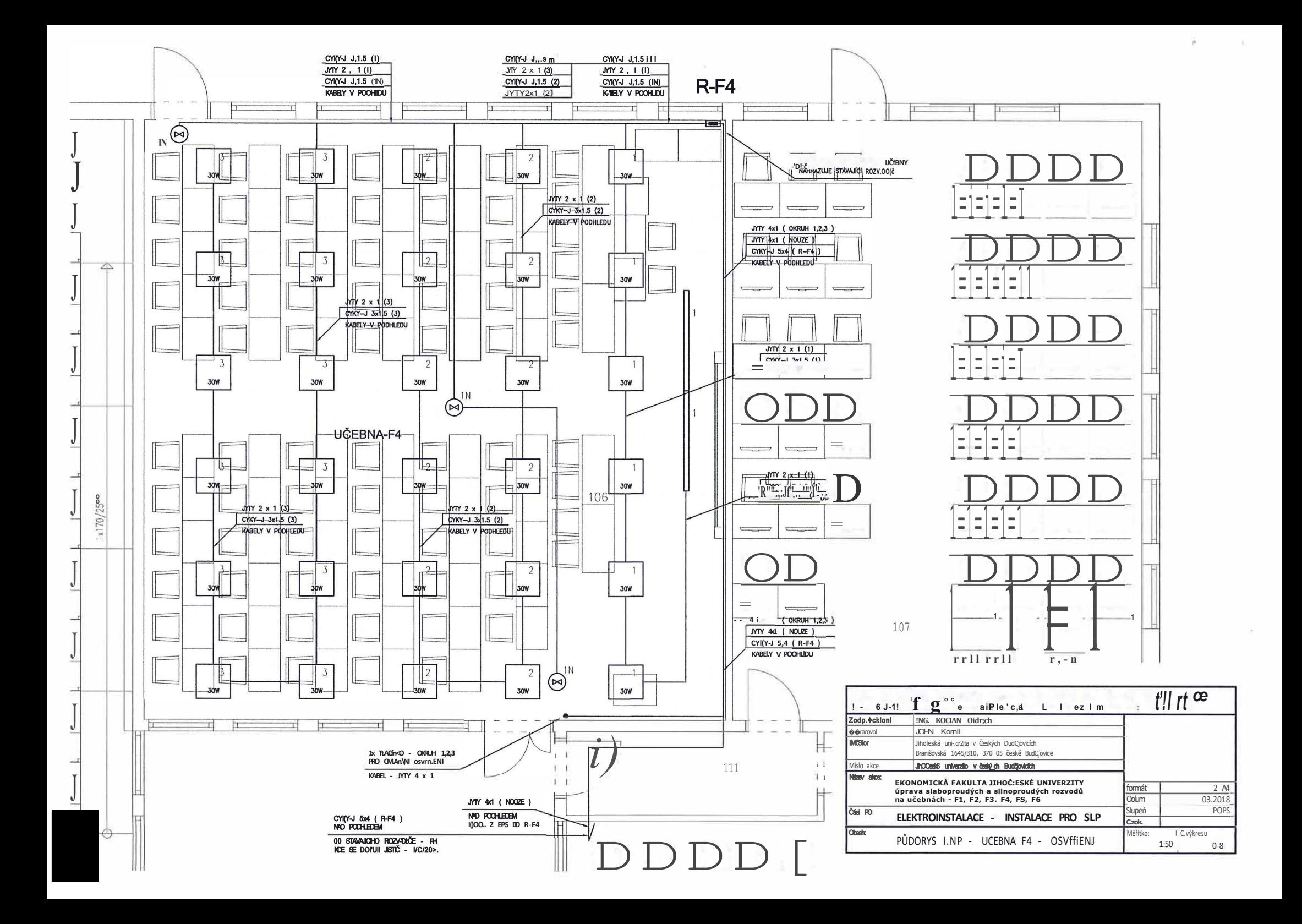

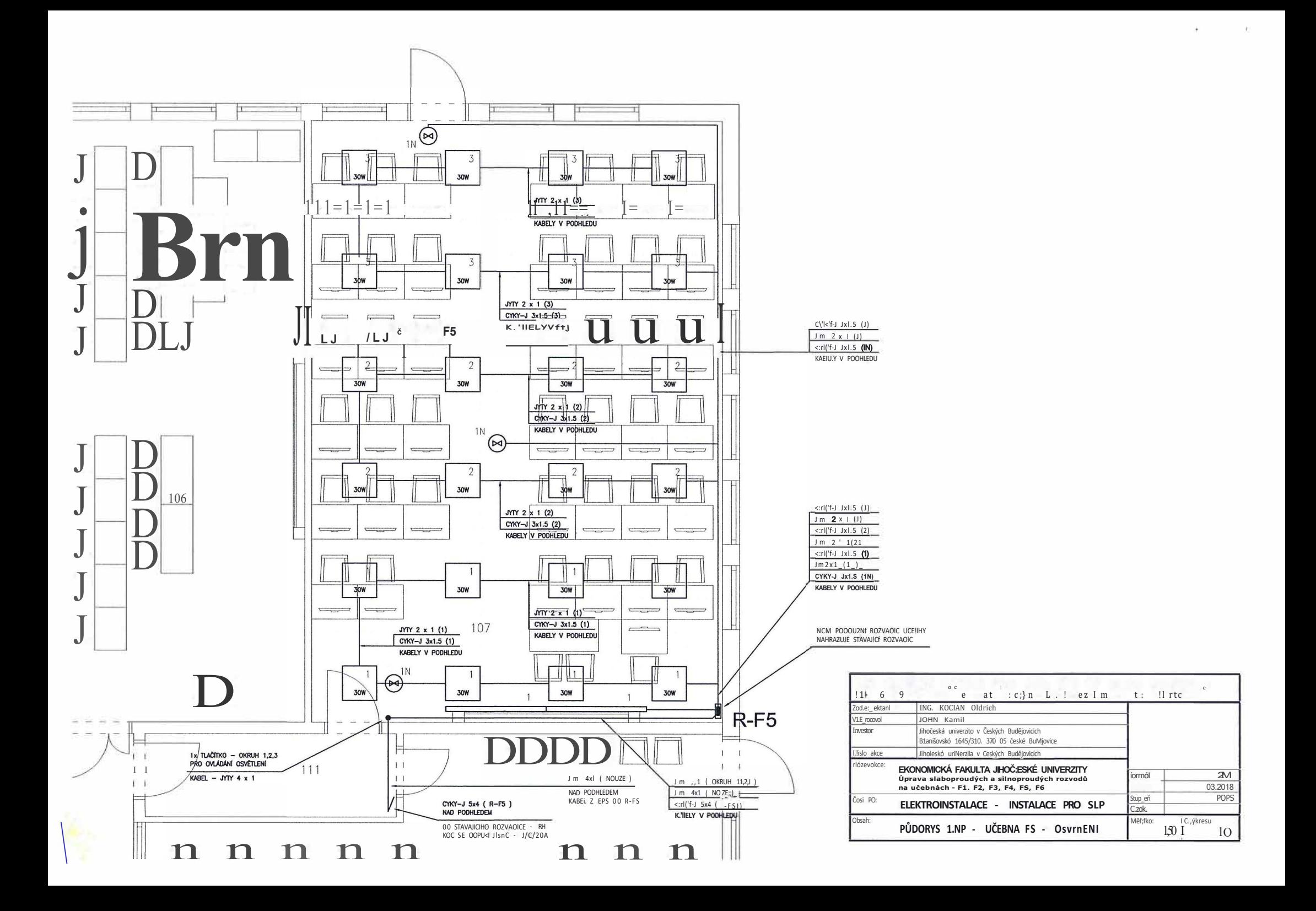

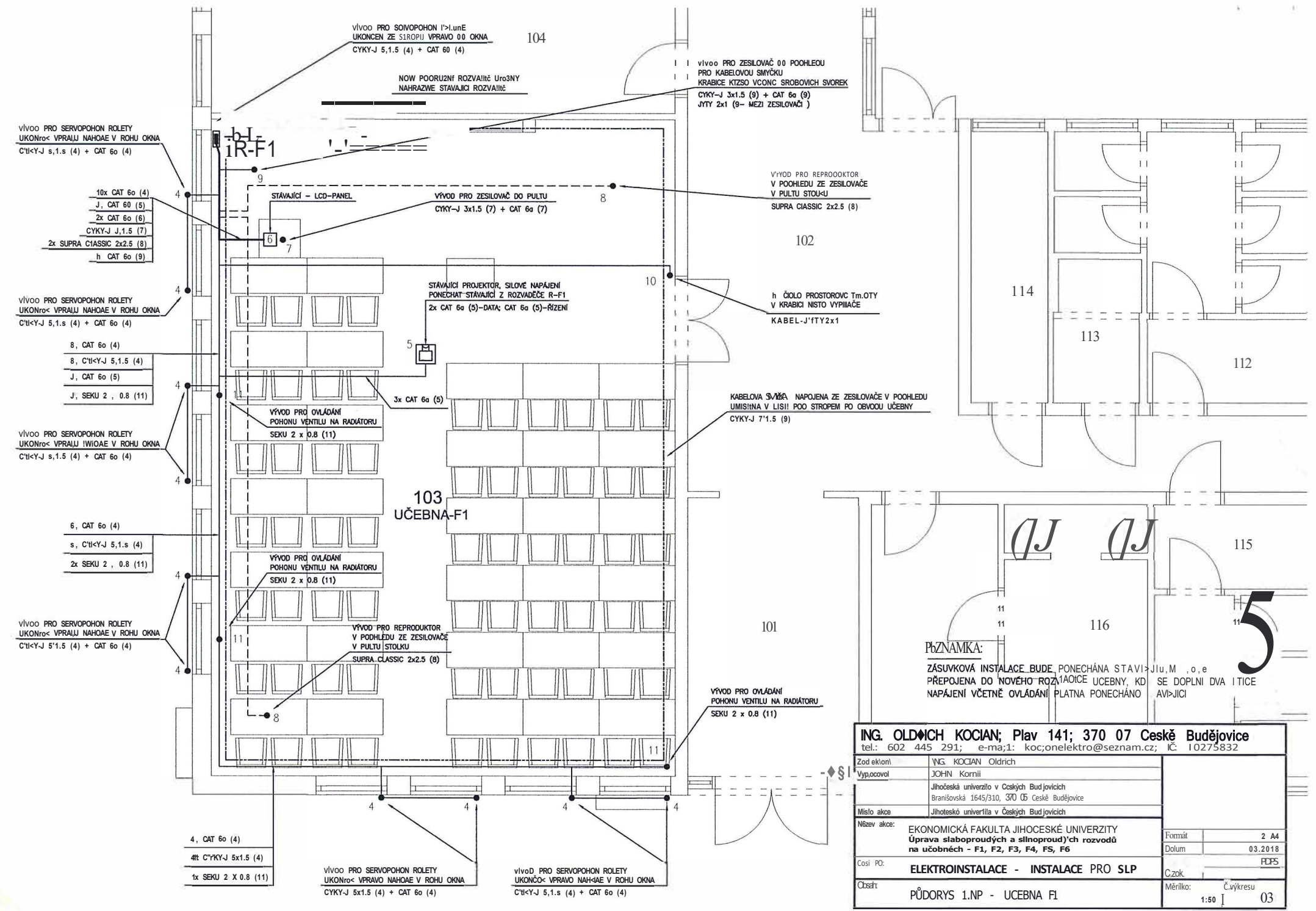

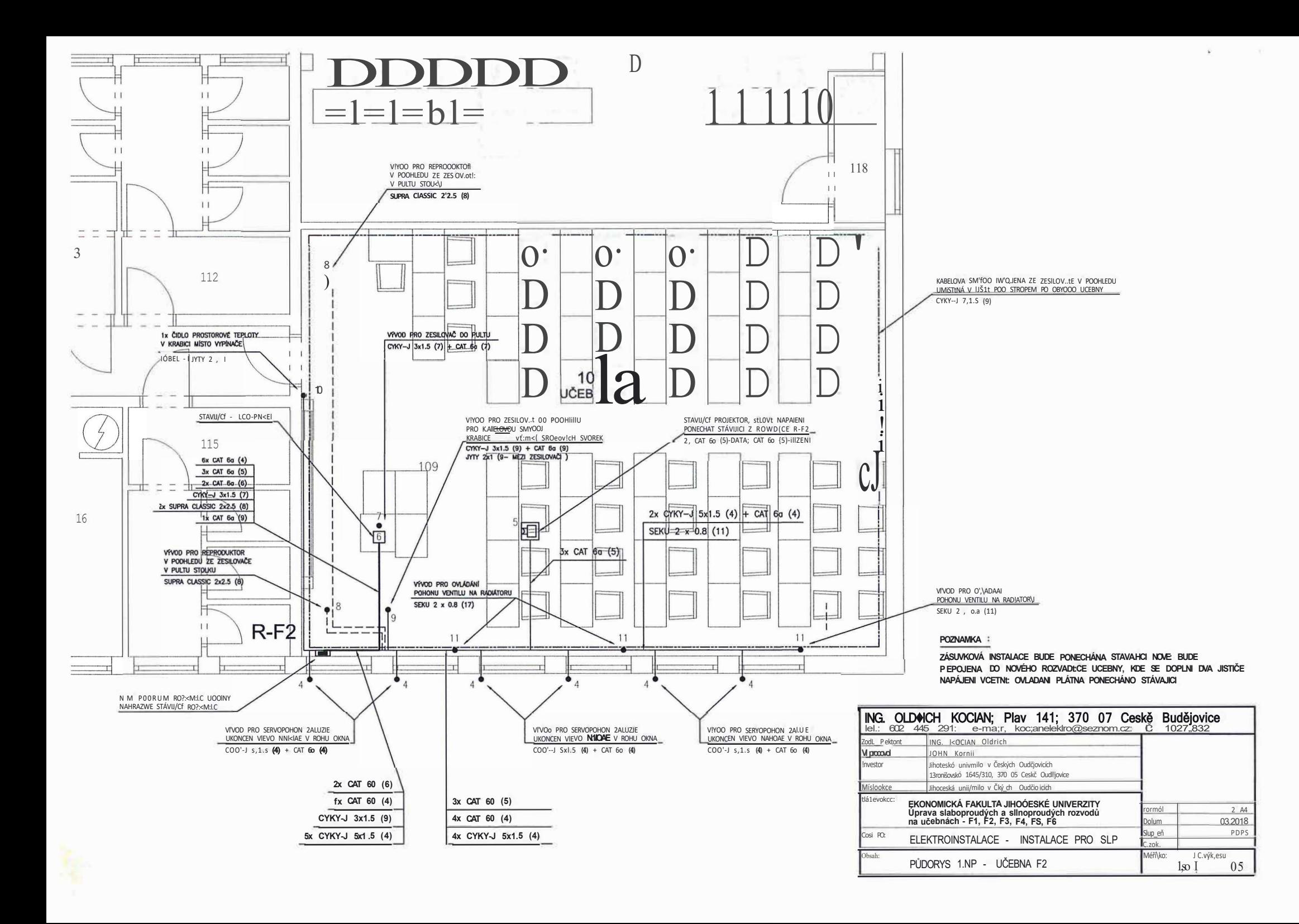

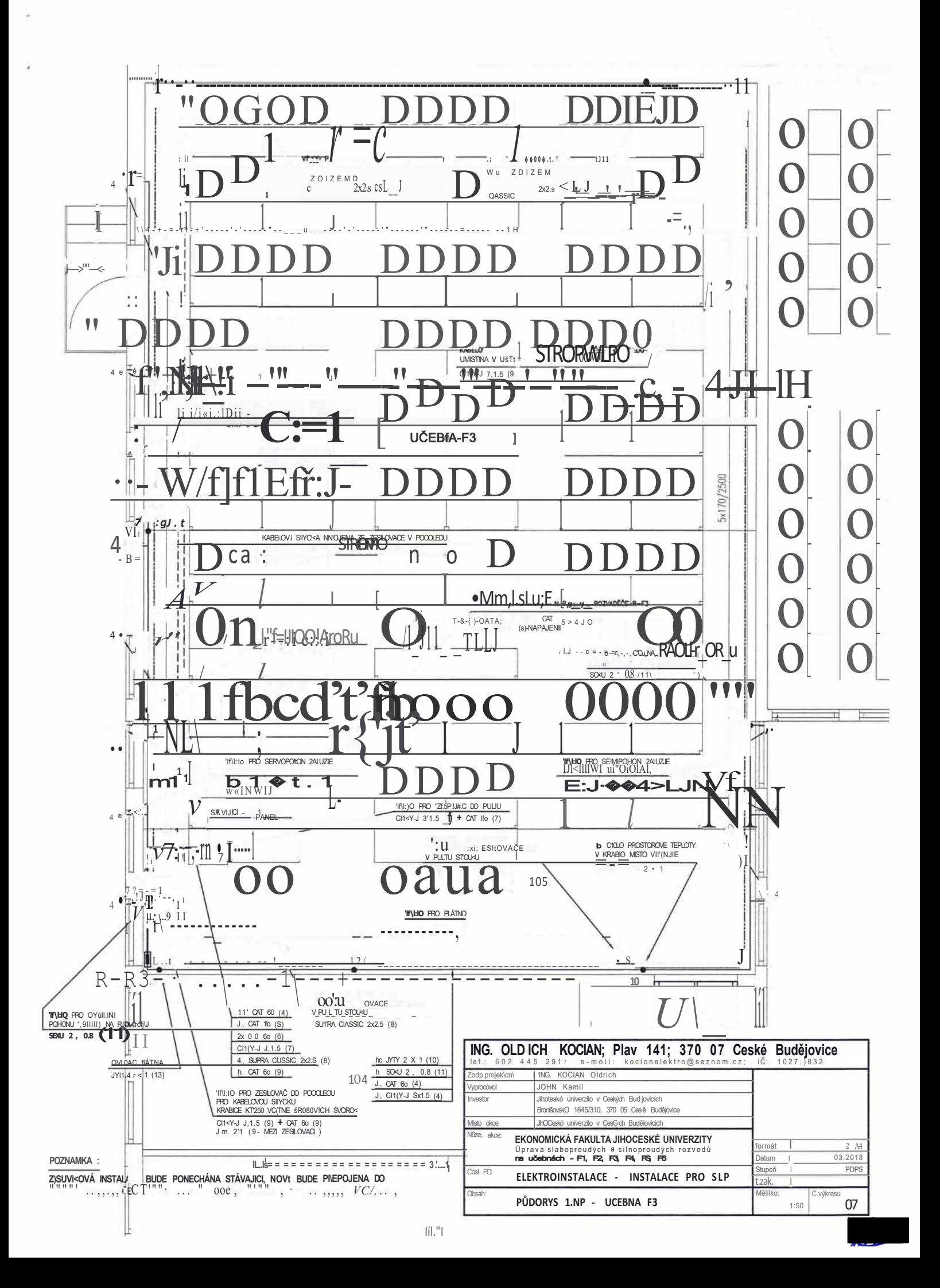

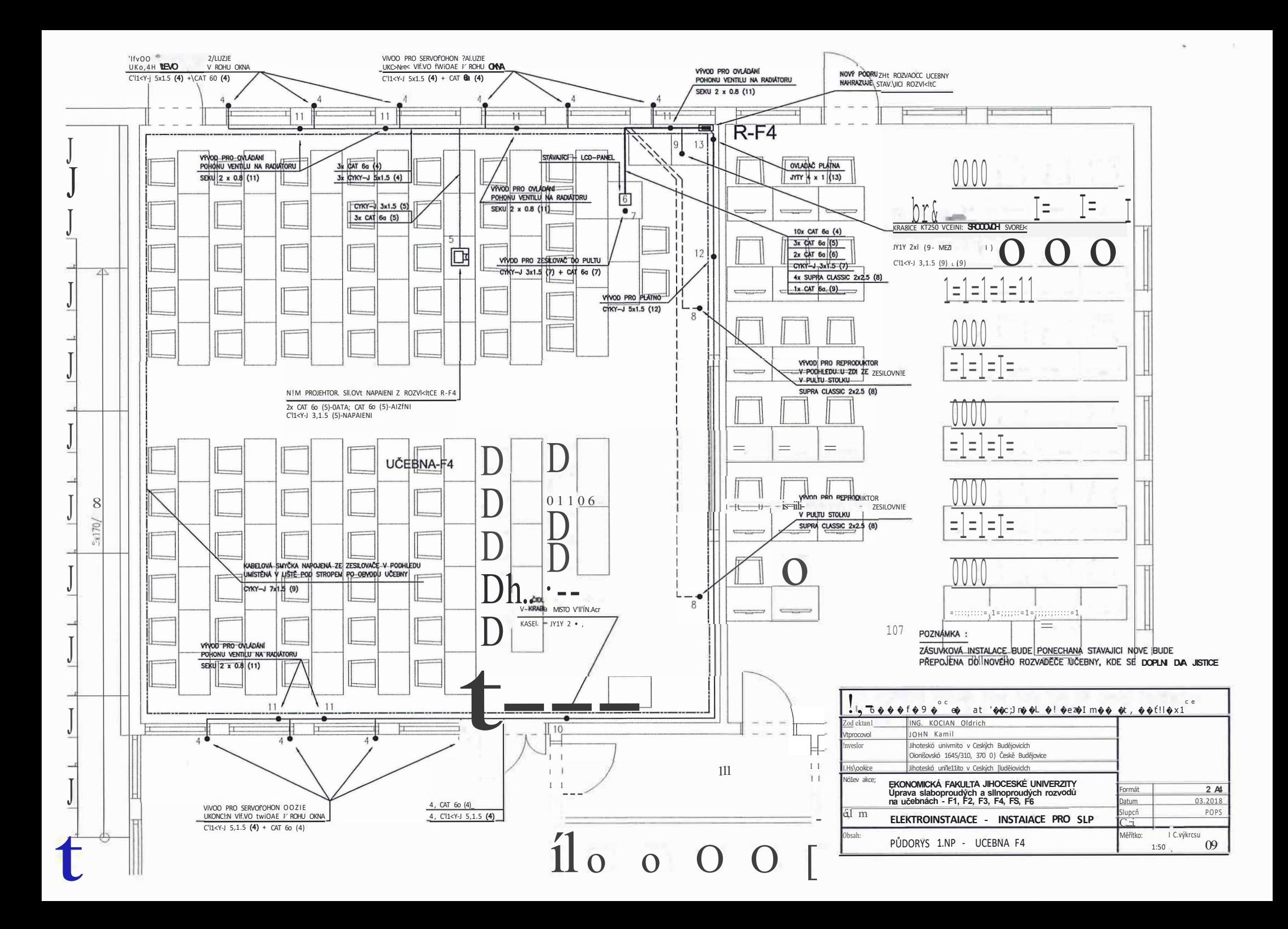

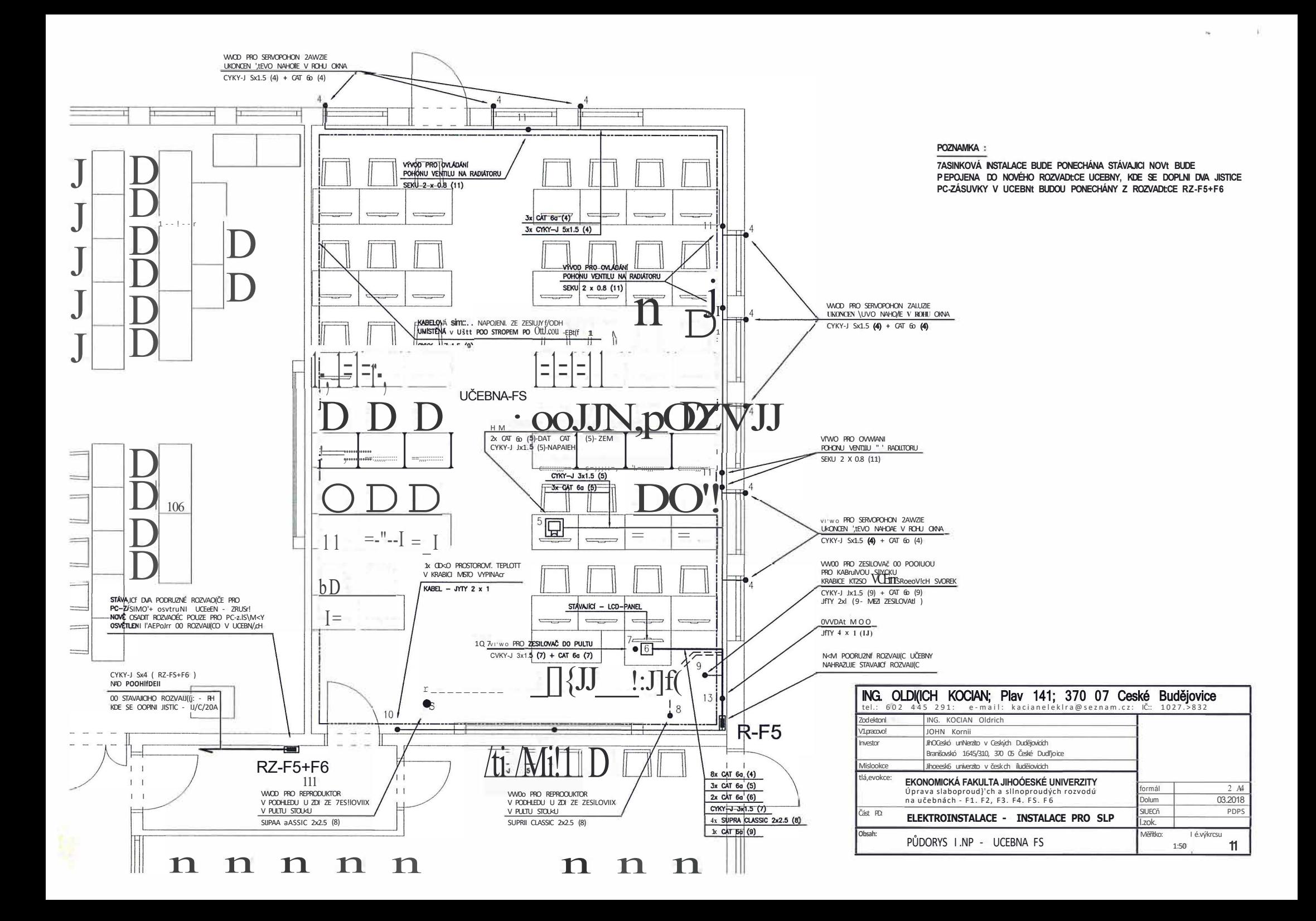

# **Popis nabízeného produktu pro učebnu F1 a F2**

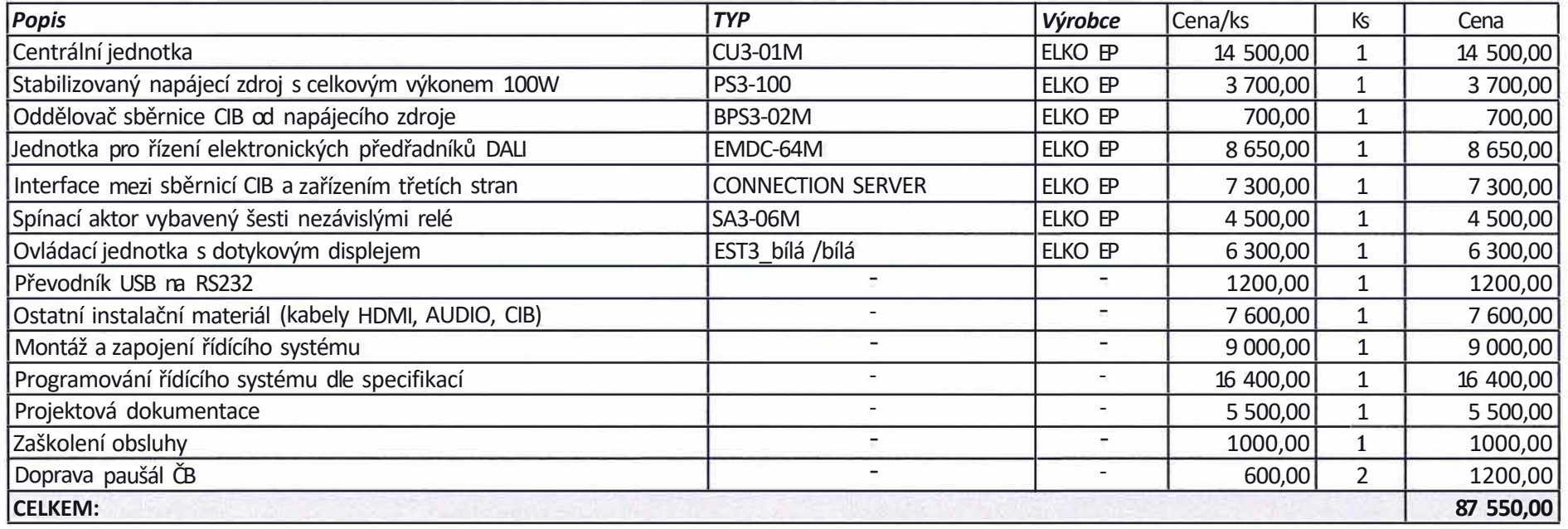

 $\bar{g}_\mathrm{d}$ 

 $\mathcal{R}$ 

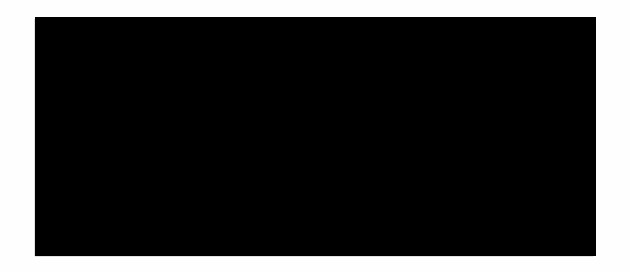

## **Popis nabízeného produktu pro učebnu F3, F4 a FS**

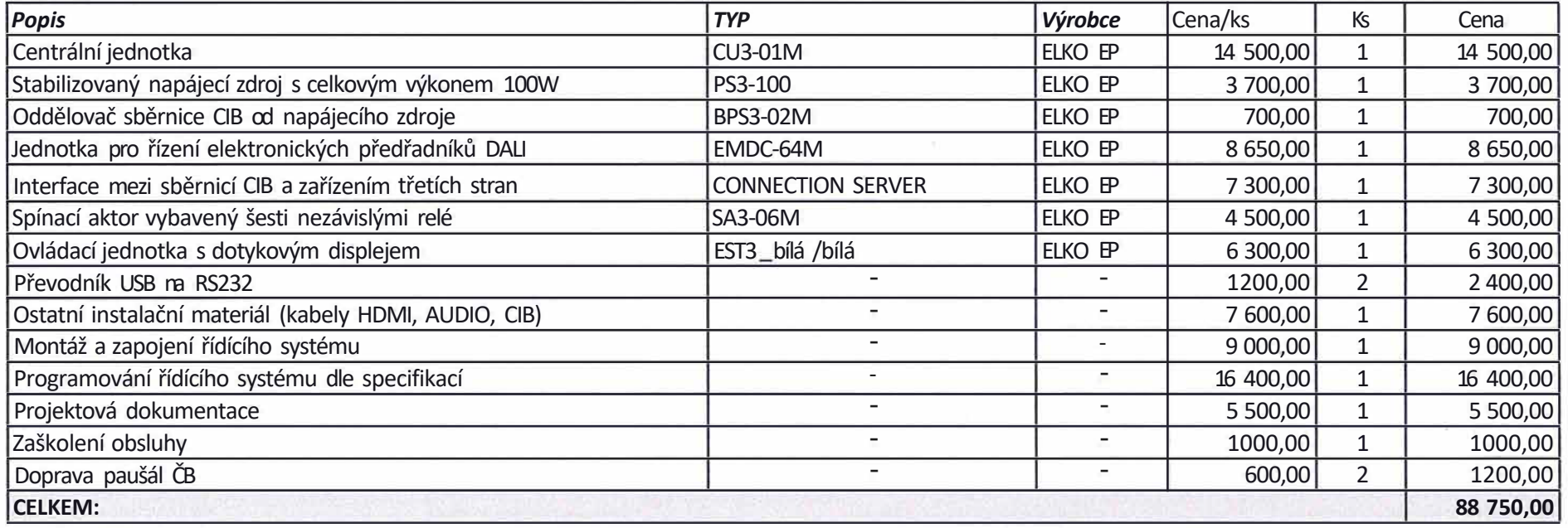

 $\Lambda$ 

 $\bar{\Sigma}$ 

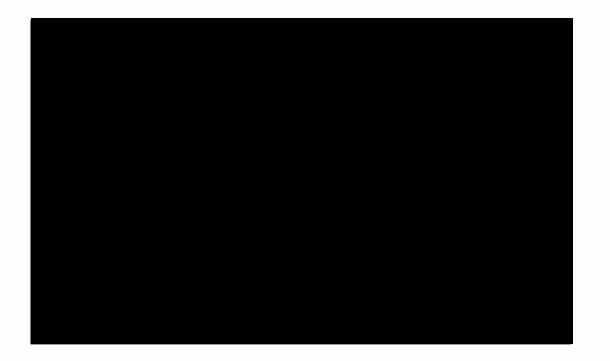

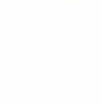

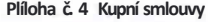

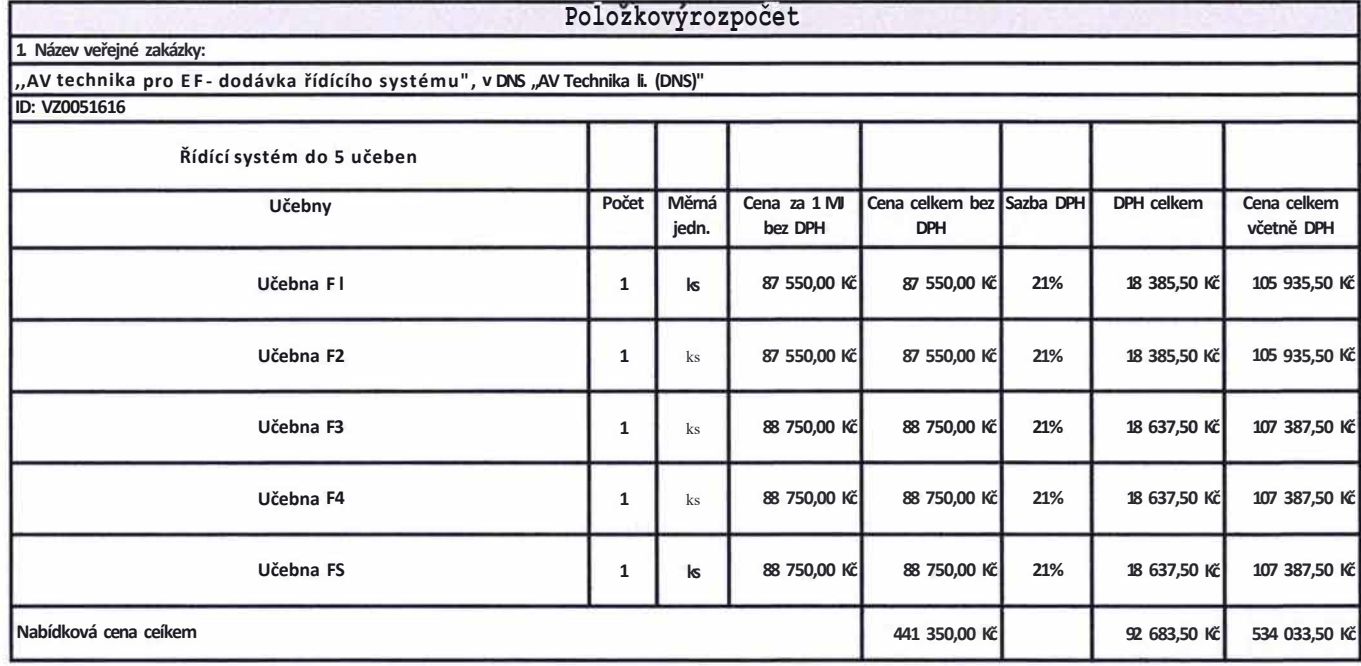

**Pokyny k vyplnění:** 

Účastník vyplní **ceny a sazby DPH pouze ve žlutých sloupcích,** na ostatní nastaveny vzorce.

Účastník je povinen **překontrolovat správnost vypočtených cen** I Utastnil< vyplnl **Nabldkovou cenu celkem bez DPH** do **Kryclho listu nabídky** 

Účastník vyplní **Nabídkovou cenu celkem bez DPH,\_ sazbu DPH (v%) a Cenu celkem včetně DPH** do **Návrhu kupní smlouvy** 

datum: **27.8.2018** 

*Podpis o razítko* 

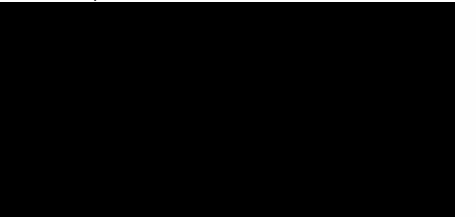

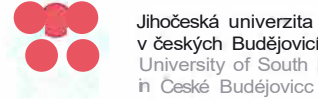

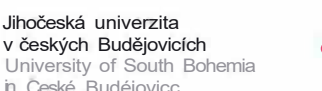

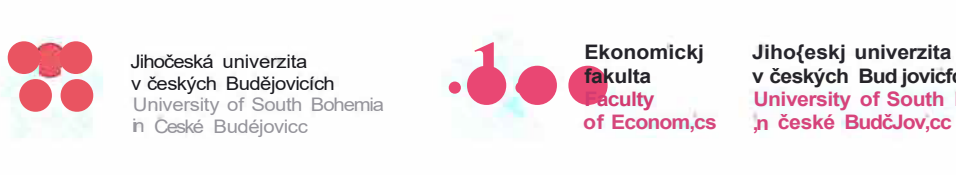

**v českých Bud jovicfch University of South Bohem,a ,n české BudčJov,cc** 

#### **Příloha č. 2 ZD**

t ä

## **KRYCÍ LIST NABÍDKY**

pro veřejnou zakázku:

# **,,AV technika pro EF - dodávka řídícího systému"**

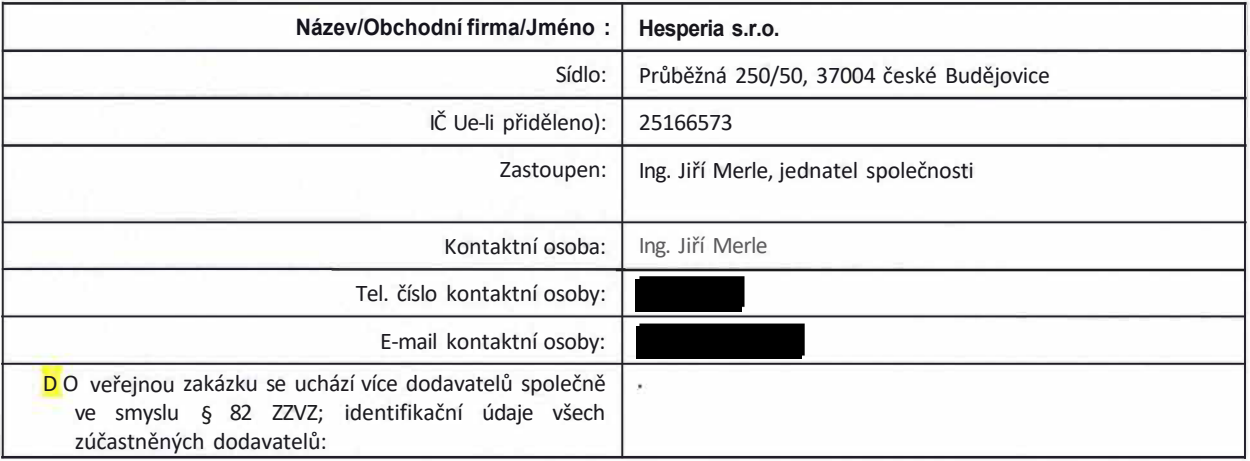

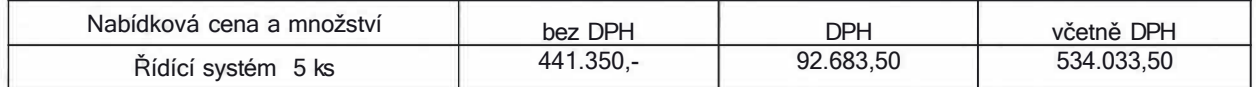

V českých Budějovicích dne 27.8.2018

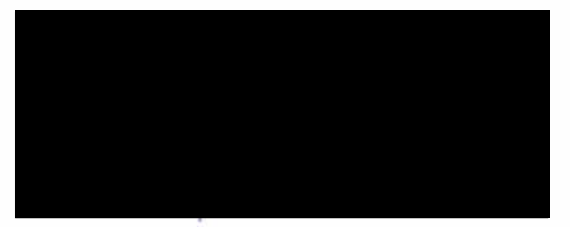

Razítko a podpis osoby oprávněné jednat jménem či za účastníka